# **МІНІСТЕРСТВО ОСВІТИ І НАУКИ УКРАЇНИ ХАРКІВСЬКИЙ НАЦІОНАЛЬНИЙ УНІВЕРСИТЕТ МІСЬКОГО ГОСПОДАРСТВА імені О. М. БЕКЕТОВА**

## МЕТОДИЧНІ РЕКОМЕНДАЦІЇ

до виконання кваліфікаційної роботи магістра

*(для здобувачів другого (магістерського) рівня вищої освіти спеціальності 073 – Менеджмент, освітньо-професійна програма «Менеджмент. Управління проєктами»)*

**Харків ХНУМГ ім. О. М. Бекетова 2023**

Методичні рекомендації до виконання кваліфікаційної роботи магістра (для здобувачів другого (магістерського) рівня вищої освіти спеціальності 073 – Менеджмент, освітньо-професійна програма «Менеджмент. Управління проєктами») / Харків. нац. ун-т міськ. госп-ва ім. О. М. Бекетова; уклад. : І. М. Кадикова, І. В. Чумаченко. – Харків : ХНУМГ ім. О. М. Бекетова, 2023. – 48 с.

Укладачі: канд. екон. наук, доц. І. М. Кадикова, д-р техн. наук, проф. І. В. Чумаченко

### Рецензент

**Н. В. Доценко,** доктор технічних наук, професор кафедри управління проєктами в міському господарстві і будівництві Харківського національного університету міського господарства імені О. М. Бекетова

*Рекомендовано кафедрою управління проєктами в міському господарстві і будівництві, протокол № 1 від 31.08.2023* 

# **ЗМІСТ**

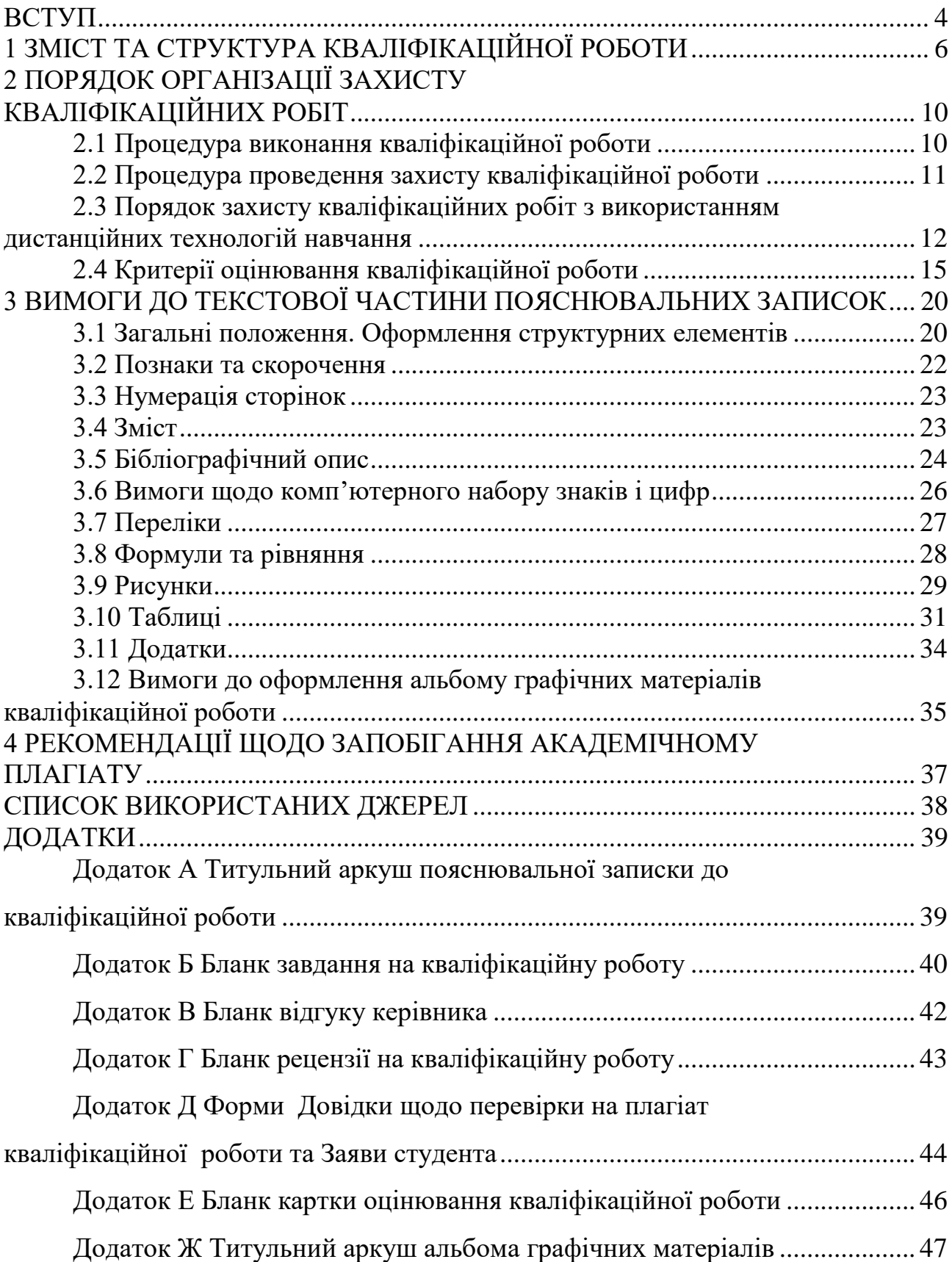

#### **ВСТУП**

<span id="page-3-0"></span>Кваліфікаційна робота – це навчально-наукове дослідження студента, яке він здійснює на завершальному етапі навчання у ЗВО. Кваліфікаційна робота має комплексний характер і базується на використанні набутих студентом знань, умінь і навичок зі спеціальних дисциплін. Вона передбачена для систематизації, закріплення, розширення теоретичних і практичних знань за фахом і застосування їх при вирішенні конкретних наукових, виробничих та інших завдань.

До кваліфікаційних робіт висуваються такі основні вимоги:

– актуальність теми, відповідність її сучасному стану певної сфери науки та перспективам розвитку, практичним завданням відповідної сфери;

– вивчення та критичний аналіз монографічних і періодичних видань з теми дослідження;

– вивчення та характеристика історії досліджуваної проблеми та її сучасного стану, а також передового досвіду роботи у відповідній галузі;

– чітка характеристика предмета, мети і методів дослідження, опис та аналіз проведених автором експериментів;

– узагальнення результатів, їх обґрунтування, висновки і практичні рекомендації.

Кваліфікаційна робота – це самостійна науково-дослідницька робота, яка виконує кваліфікаційну функцію, тобто готується з метою публічного захисту і отримання академічного ступеня магістра. Основне завдання її автора – продемонструвати рівень своєї наукової кваліфікації, уміння самостійно вести науковий пошук і вирішувати конкретні наукові завдання. Ця випускна кваліфікаційна робота наукового змісту має внутрішню єдність і відображає хід і результати розробки обраної теми.

Кваліфікаційна робота, з одного боку, має узагальнюючий характер, оскільки є своєрідним підсумком підготовки магістра, а з іншого – є самостійним оригінальним науковим дослідженням студента, у розробці якого зацікавлені установи, організації чи підприємства.

Кваліфікаційна робота як самостійне наукове дослідження кваліфікується як навчально-дослідна робота, в основу якої покладено моделювання більшменш відомих рішень; її тематика та науковий рівень мають відповідати освітньо-професійній програмі навчання. Виконання зазначеної роботи повинне не стільки вирішувати наукові проблеми (завдання), скільки засвідчити, що її автор здатний належним чином вести науковий пошук, розпізнавати професійні проблеми, знати загальні методи і прийоми їх вирішення.

Виконання кваліфікаційної роботи забезпечує:

– систематизацію, закріплення, розширення і використання знань студента під час виконання конкретних науково-дослідних і прикладних задач;

– вдосконалення навичок самостійної роботи;

– оволодіння методикою дослідження при вирішенні наукових і прикладних задач.

Кваліфікаційна робота повинна бути написаною науковим стилем, логічно і аргументовано.

Основні етапи підготовки та виконання кваліфікаційної роботи:

– вибір і затвердження теми;

– складання та затвердження завдання на кваліфікаційну роботу;

– проведення досліджень;

– обробка та виклад результатів досліджень;

– оформлення пояснювальної записки кваліфікаційної роботи;

– перевірка пояснювальної записки на ознаки плагіату;

– проходження нормоконтролю;

– підготовка презентації та доповіді про виконання кваліфікаційної роботи;

– зовнішнє рецензування кваліфікаційної роботи;

– попередній захист кваліфікаційної роботи на випусковій кафедрі та допуск її до захисту;

– публічний захист кваліфікаційної роботи на засіданні екзаменаційної комісії.

# **1 ЗМІСТ ТА СТРУКТУРА КВАЛІФІКАЦІЙНОЇ РОБОТИ**

<span id="page-5-0"></span>Результати виконання кваліфікаційної роботи оформлюються в пояснювальній записці та презентаційній частині (слайдах). Рекомендований обсяг пояснювальної записки для кваліфікаційних робіт – 100–110 сторінок формату А4 (до цього обсягу не зараховуються список використаних джерел та додатки); кількість слайдів у презентаційній частині від 10 до 17; обсяг теоретичного розділу не повинен перевищувати 30 % загального обсягу роботи, а додатків – 30 сторінок. Структура роботи за розділами наведена в таблиці 1.1.

Таблиця 1.1 – Зміст пояснювальної записки та графічного матеріалу кваліфікаційної роботи

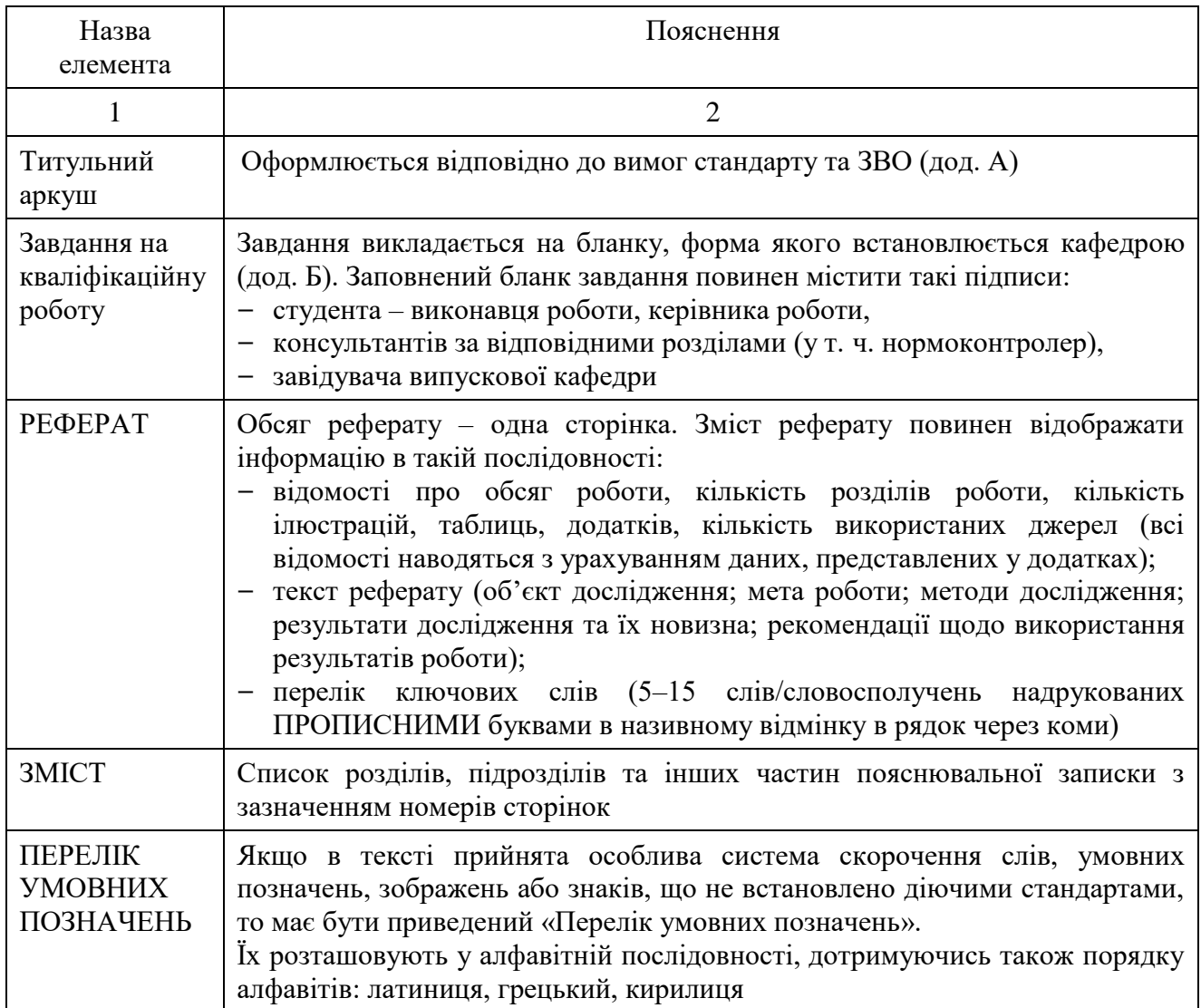

# Продовження таблиці 1.1

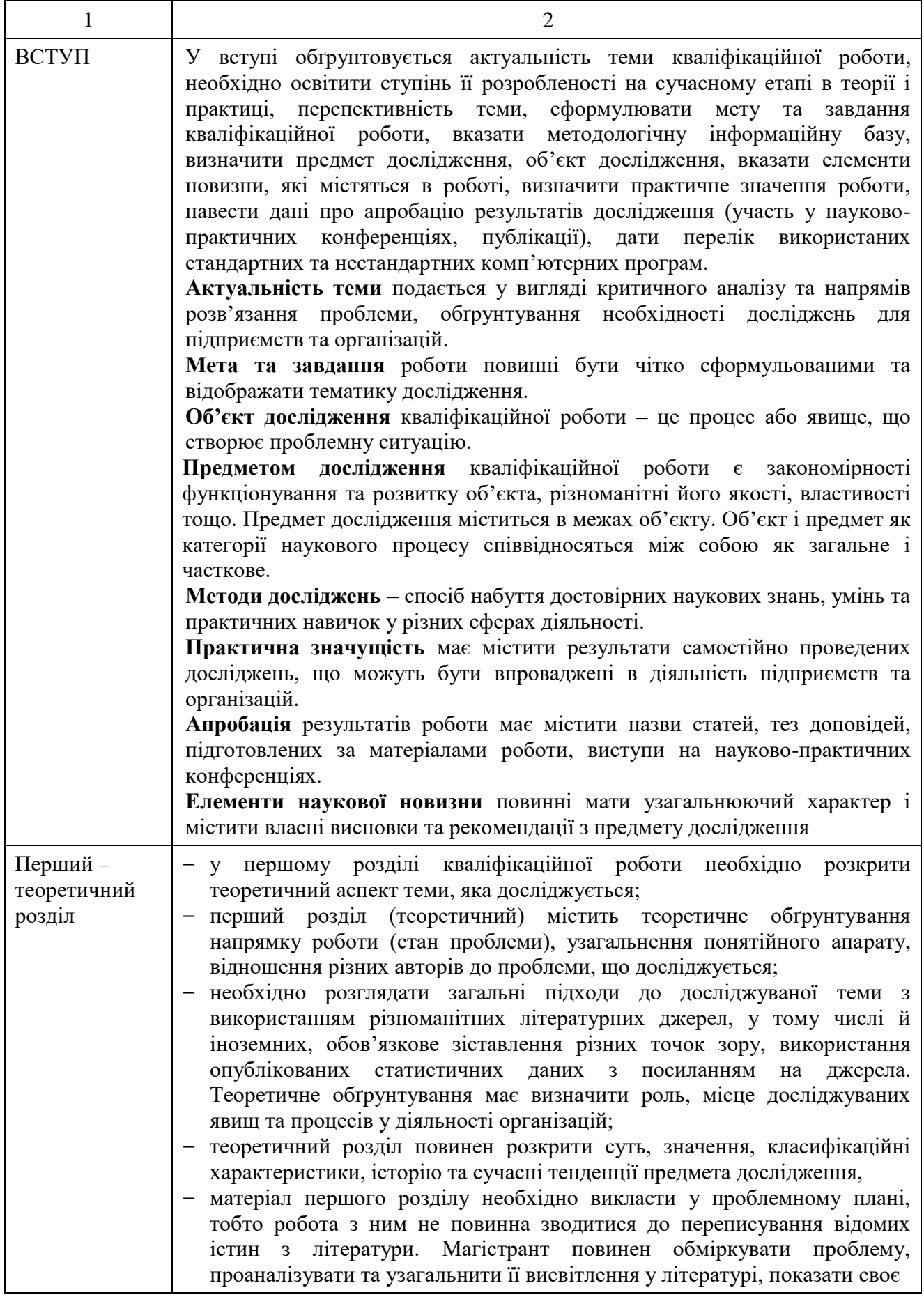

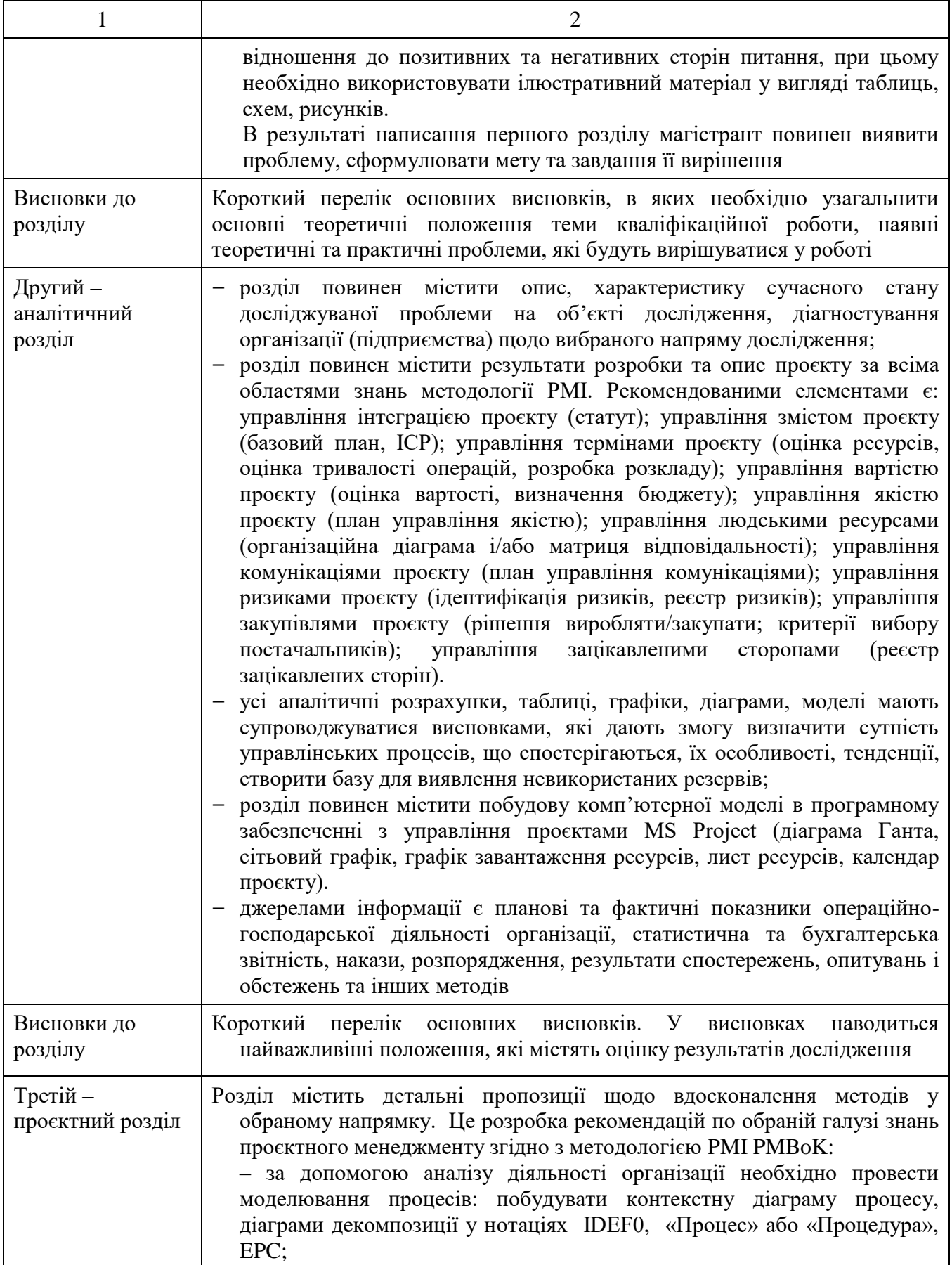

## Закінчення таблиці 1.1

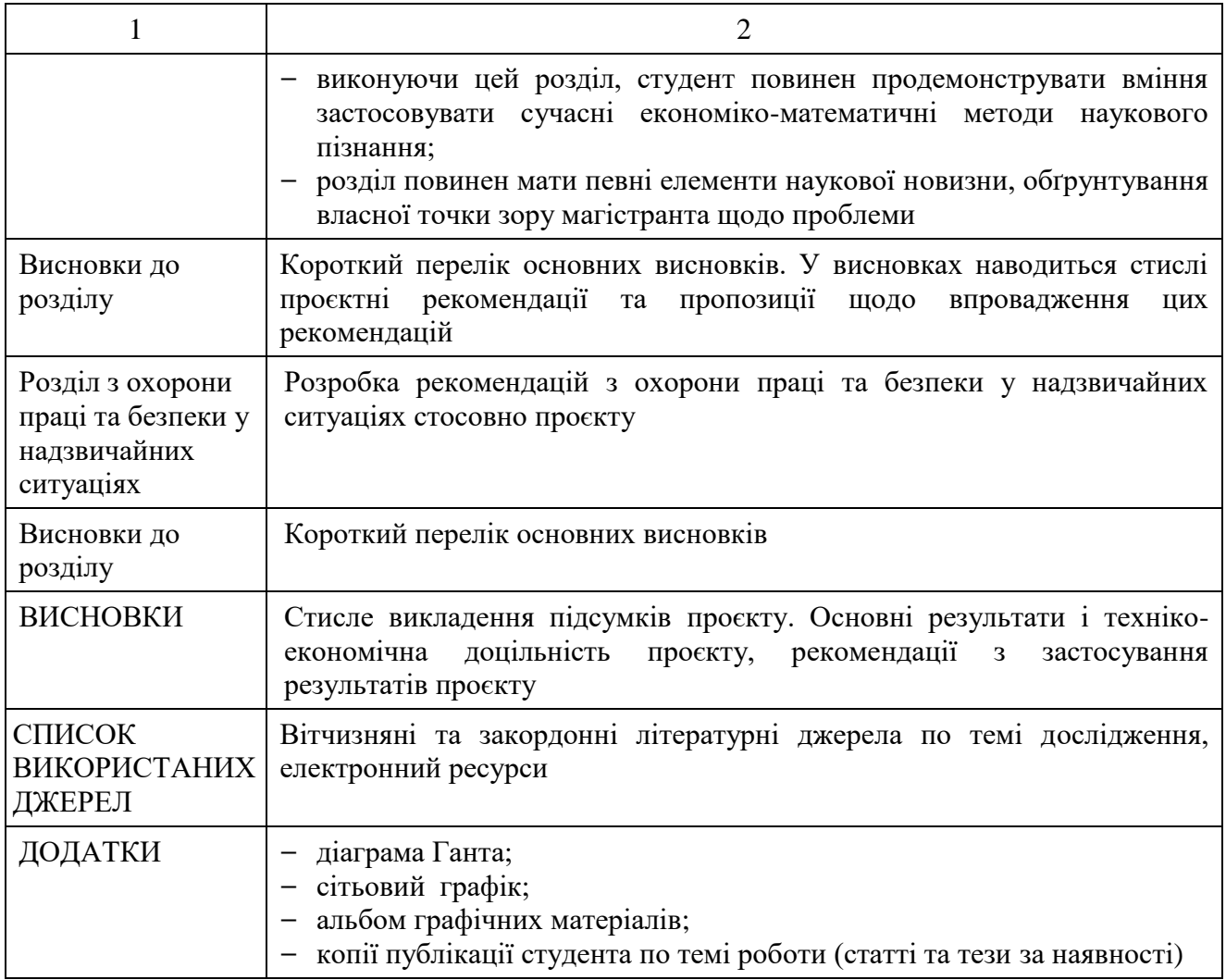

До пояснювальної записки додаються (не нумеруються, не зшиваються з пояснювальною запискою, подаються у прозорому файлі) рецензія, відгук керівника, бланк картки оцінювання.

Кожному членові ЕК надається альбом графічних матеріалів у вигляді слайдів до презентації під час захисту результатів виконання кваліфікаційної роботи.

# **2 ПОРЯДОК ОРГАНІЗАЦІЇ ЗАХИСТУ КВАЛІФІКАЦІЙНИХ РОБІТ**

### <span id="page-9-0"></span>**2.1 Процедура виконання кваліфікаційної роботи**

<span id="page-9-1"></span>Студент готує кваліфікаційну роботу самостійно під контролем керівника, якого призначає випускаюча кафедра. За необхідності призначають консультантів за певними розділами кваліфікаційної роботи.

Керівник в рамках графіка консультацій надає допомогу студенту з питань підготовки кваліфікаційної роботи:

– спільно з автором визначає тему, допомагає її сформулювати і скласти план кваліфікаційної роботи. Тема кваліфікаційної роботи має відображати основну ідею і актуальну проблему, яка повинна бути вирішена в ході написання роботи. Критерієм вибору теми дослідження є її актуальність щодо сучасних тенденцій розвитку науки і практики у сфері управління проєктами. Робочий варіант теми кваліфікаційної роботи формулюється перед направленням на переддипломну практику, в ході якої студент і керівник формулюють остаточний варіант теми, яка затверджуються наказом по Університету:

– допомагає скласти список літератури, довідкових та архівних матеріалів, інших джерел необхідних для дослідження;

– складає спільно зі студентом календарний план підготовки кваліфікаційної роботи і контролює його виконання;

– консультує студента, надає йому допомогу на всіх етапах виконання кваліфікаційної роботи;

– готує для екзаменаційної комісії письмовий відгук за підсумками виконання роботи.

Автор кваліфікаційної роботи особисто відповідає за всі відомості, що містяться в рукописі, за достовірність наведених даних, за оформлення рукопису і матеріалів.

### **2.2 Процедура проведення захисту кваліфікаційної роботи**

<span id="page-10-0"></span>До захисту кваліфікаційної роботи допускаються студенти, які успішно і в повному обсязі виконали навчальний план. Кваліфікаційна робота подається керівнику для перевірки у строки, визначені в завданні на виконання.

Керівник надає відгук на кваліфікаційну роботу (дод. В), в якому зазначаються: актуальність дослідження, рівень використання отриманих в процесі навчання теоретичних знань і підготовки до виконання наукових досліджень; вміння самостійно вирішувати наукові та практичні завдання; вміння логічно, послідовно, аргументовано викладати матеріал і робити висновки; перспективність запропонованих рекомендацій та висновків; недоліки роботи (за наявності).

Обов'язковою вимогою є наявність рецензії зовнішнього рецензента (дод. Г). Рецензентами можуть бути фахівці, що мають науковий ступінь кандидата або доктора наук.

Кафедрою призначаються терміни попереднього захисту кваліфікаційної роботи. За п'ять днів до призначеної дати попереднього захисту студент має вислати на перевірку (нормоконтроль та на наявність ознак плагіату) на електронну пошту нормоконтролера кафедри такі документи:

1. Пояснювальна записка (формат \*.docx) – повна версія роботи з підписами студента та керівника.

2. Заява (Заява Додаток 1 ПІБ студента).

3. Довідка щодо перевірки кваліфікаційної роботи студента на ознаки плагіату (Довідка\_ Додаток\_2\_ПІБ студента).

Форма документів, вказаних в п. 2 та 3, наведені в додатку Д.

Завершена і оформлена належним чином пояснювальна записка кваліфікаційної роботи обов'язково повинна мати підписи, зібрані у такій послідовності: студент, керівник, нормоконтроль, завідувач кафедри, рецензент.

Попередній захист кваліфікаційної роботи студент проходить на випусковій кафедрі. Принципи оцінювання кваліфікаційних робіт на попередньому захисті та захисті наведено у таблицях 2.1–2.3. Студенти, роботи яких на попередньому захисті були оцінені позитивно та отримали необхідний бал, допускаються до захисту на засіданні ЕК.

Подана до захисту кваліфікаційної роботи повинна мати на титульному аркуші підписи студента, керівника, рецензента.

Захист кваліфікаційної роботи здійснюється публічно на засіданні ЕК. Студент готує для виступу доповідь та альбом графічного матеріалу (презентація у MS PowerPoint та роздруковані матеріали для членів ЕК). Під час публічного захисту студент доповідає основні положення результатів дослідження, відповідає на запитання членів ЕК та інших присутніх на засіданні фахівців.

Для розкриття змiсту кваліфікаційної роботи здобувачу надається до 15 ти хвилин [1]. Пiсля доповiдi здобувач вiдповiдає на питання членiв ЕК. Запитання можуть стосуватися теми виконаної роботи, носити загальний характер – у межах дисциплiн спецiальностi, освітньої програми. З дозволу голови ЕК запитання можуть задавати вci присутнi на захистi. Пiсля вiдповiдей на питання заслуховуються або зачитуються вiдгуки наукового керiвника та рецензента. Завершується захист відповіддю здобувача на висловлені у вiдгуках зауваження.

# <span id="page-11-0"></span>**2.3 Порядок захисту кваліфікаційних робіт з використанням дистанційних технологій навчання**

Атестація здобувачів освіти у формі захисту кваліфікаційної роботи з використанням технологій дистанційної комунікації проводиться відповідно до затверджених графіків, з використанням засобів дистанційної комунікації MS Teams за участю не менше половини складу ЕК та обов'язкової присутності голови [1].

Робота екзаменаційної комісій щодо атестацій здобувачів на другому (магістерському) рівні вищої освіти проводиться відповідно до вимог чинного Положення про порядок створення та роботу екзаменаційної комісії з атестації здобувачів вищої освіти в ХНУМГ ім. О. М. Бекетова, введеного в дію Наказом ректора № 249-01 від 04.09.2020.

На кожний день роботи відповідної ЕК створюється «Команда» в MS Teams з назвою «Шифр спеціальності Освітня програма, дата, час». Для кожного здобувача освіти формується окремий «канал» команди. Формування та загальне управління командами в MS Teams на етапах представлення та захисту кваліфікаційних робіт здобувачів вищої освіти здійснює секретар відповідної ЕК.

Представлення кваліфікаційних робіт здобувачів освіти до захисту з використанням технологій дистанційної комунікації здійснюється в електронному вигляді. Робота складається з двох окремих файлів: пояснювальної записки та альбому графічного матеріалу, які подаються у форматі pdf.

Представлення кваліфікаційної роботи для проходження процедур рецензування здійснюється у каналі «ПІБ» здобувача, відповідної команди MS Teams. До рецензування подається підготовлена здобувачем вищої освіти кваліфікаційна робота, підготовлена у відповідності до виданого завдання, погоджена зі всіма консультантами, у т. ч. з нормоконтролю, схвалена керівником та завідувачем кафедри, допущена за результатами перевірки на ознаки плагіату [1].

### **Порядок представлення кваліфікаційних робіт здобувачів освіти**

За три дні до захисту студент має завантажити до відповідної Команди в MS Teams всі документи, пов'язані з процедурою захисту кваліфікаційної роботи, які формуються у папку «ПІБ здобувача» у вигляді скан-копій підписаних паперових документів.

Студент кодує та завантажує у свою папку **наступні документи:**

1) підготовлена здобувачем вищої освіти **кваліфікаційна робота,** яка містить скан-копії відповідних сторінок з підписом передбачених процедурою осіб, повний текст пояснювальної записки з додатками включно, сформованими у єдиний файл формату «Назва академічної групи\_ПЗ\_Прізвище І. Б.pdf»;

2) підготовлений здобувачем вищої освіти **альбом графічного матеріалу** до пояснювальної записки з підписом здобувача та керівника роботи, сформованими у єдиний файл формату «Назва академічної групи\_ГМ\_Прізвище І.Б.pdf»;

3) **відгук керівника** (з підписом керівника роботи) у форматі «Відгук\_Прізвище І.Б.pdf»;

4) **рецензія** на роботу (з підписом рецензента роботи) у форматі «Рецензія\_Прізвище І.Б.pdf»;

5) **заяву** у форматі «Заява\_Додаток\_1\_Прізвище І.Б.pdf».

Після завантаження всіх документів, студент підтверджує наявність у папці «ПІБ здобувача» відповідних встановленим вимогам документів шляхом формування повідомлення у чаті каналу здобувача освіти: *«ПІБ документи до захисту підготовлено».*

Секретар ЕК завантажує у папку здобувача освіти скан-копію довідки студента щодо перевірки кваліфікаційної роботи на ознаки плагіата у форматі «Довідка Додаток 2 Прізвище І.Б.pdf» та скан-копію довідки про виконання навчального плану здобувача «Довідка\_Прізвище І.Б.pdf». Також Секретар ЕК перевіряє наявність і відповідність встановленим вимогам вище зазначених документів. Після перевірки всіх документів у чаті каналу здобувача освіти секретар ЕК формує повідомлення: «*ПІБ допущено до захисту».*

Повідомлення «ПІБ допущено до захисту» є межею, після якої внесення будь-яких змін до документів з переліку вище є забороненим [1].

Доступ голови та членів ЕК до цих документів має бути забезпечений не пізніше ніж за день до початку роботи відповідної ЕК. Документи вважаються доступними для ознайомлення голови та членів ЕК за умови наявності повідомлення «ПІБ допущено до захисту» у каналі «ПІБ» здобувача освіти відповідної команди MS Teams.

### **2.4 Критерії оцінювання кваліфікаційної роботи**

<span id="page-14-0"></span>Автор кваліфікаційної роботи повинен продемонструвати вміння: логічно і аргументовано викладати матеріал; використовувати статистичні, математичні та інші методи; проводити власні дослідження; володіти навичками узагальнення; формулювати висновки; працювати з інформаційними джерелами; ініціювати та обґрунтовувати інноваційні підходи та напрямки вирішення завдань. За результатами публічного захисту кваліфікаційної роботи на закритому засіданні ЕК більшістю голосів приймає рішення щодо оцінки захисту і роботи (враховуючи відгук керівника, зовнішнього рецензента, зміст доповіді, відповіді на питання).

Оцінювання здійснюється згідно з таблицями 2.1–2.3.

Таблиця 2.1 – Інтерпретація результатів оцінювання згідно Положенню про організацію освітнього процесу [2]

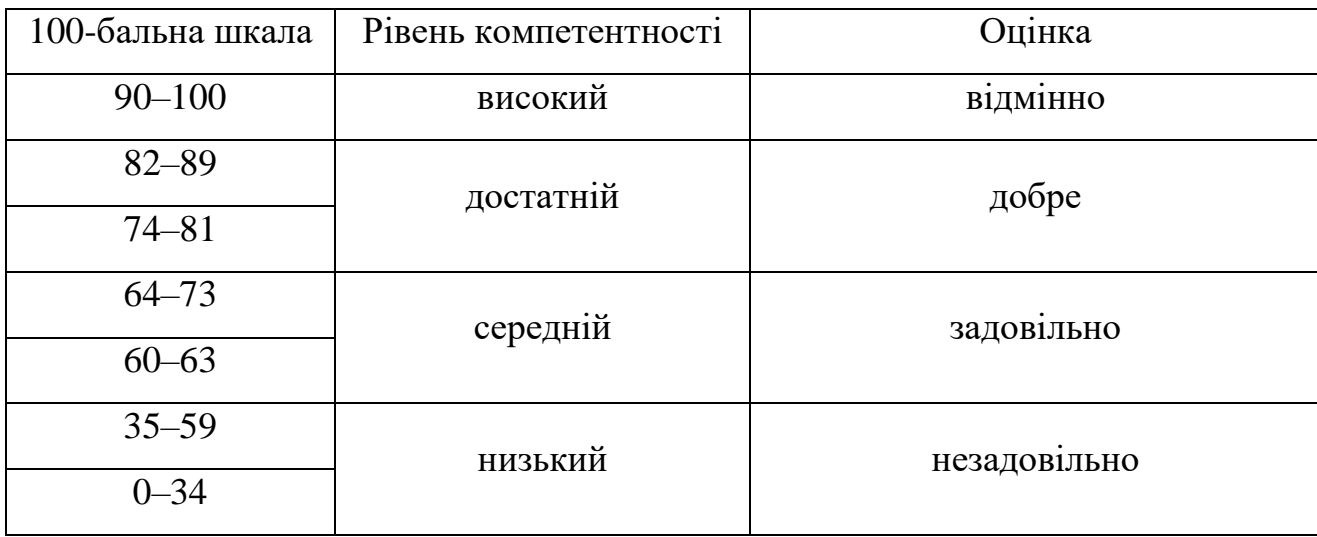

|                                                    | Кількість балів        |                                                   |  |  |  |  |
|----------------------------------------------------|------------------------|---------------------------------------------------|--|--|--|--|
| Елемент оцінки                                     | максимально<br>можлива | мінімально<br>необхідна для<br>допуску до захисту |  |  |  |  |
| Теоретичний розділ                                 | 15                     | 8                                                 |  |  |  |  |
| Аналітичнний розділ                                | 15                     | 8                                                 |  |  |  |  |
| Рекомендаційний розділ                             | 15                     | 8                                                 |  |  |  |  |
| Використання комп'ютерних технологій               | 10                     | 6                                                 |  |  |  |  |
| Нормоконтроль                                      | 5                      | 3                                                 |  |  |  |  |
| Наукова новизна кваліфікаційної роботи             | 15                     | 8<br>9                                            |  |  |  |  |
| Наочна демонстрація результатів роботи<br>(слайди) | 10                     |                                                   |  |  |  |  |
| Зміст доповіді за результатами роботи              | 3                      | $\overline{2}$                                    |  |  |  |  |
| Всього попередні бали до захисту                   | 88                     | 52                                                |  |  |  |  |
| Захист роботи                                      | 12                     |                                                   |  |  |  |  |
| Всього в результаті захисту                        | <b>100</b>             |                                                   |  |  |  |  |

Таблиця 2.2 – Оцінювання кваліфікаційних робіт за бальною шкалою

Таблиця 2.3 – Елементи оцінювання кваліфікаційної роботи студентів освітньої програми «Менеджмент. Управління проєктами»

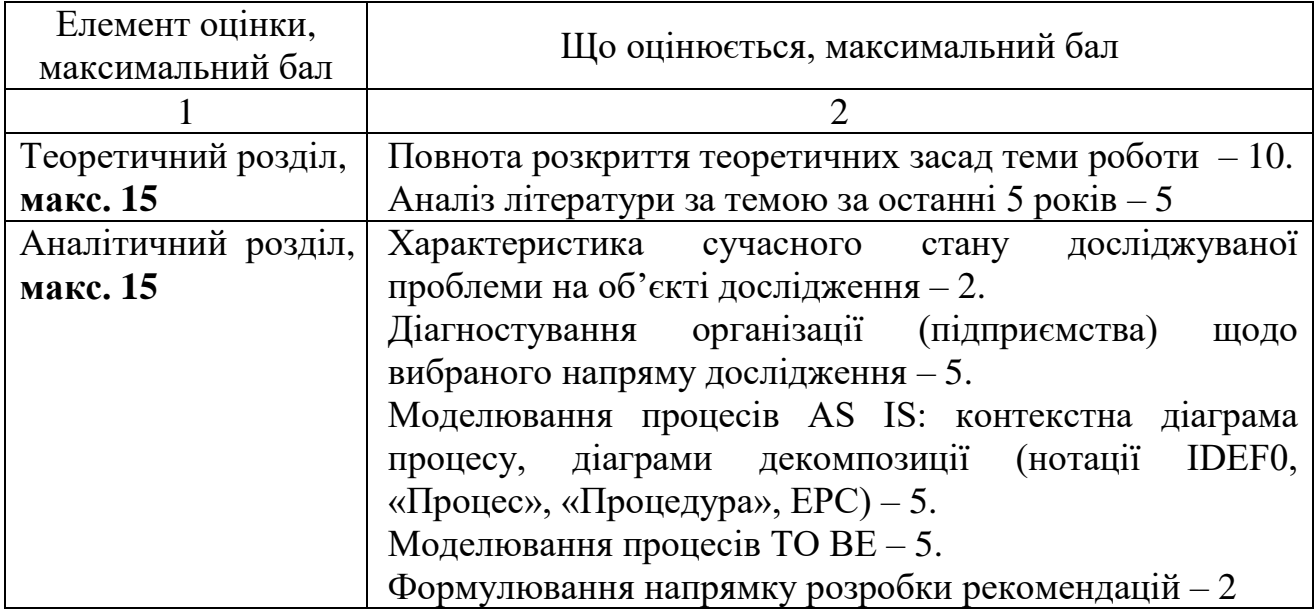

Продовження таблиці 2.3

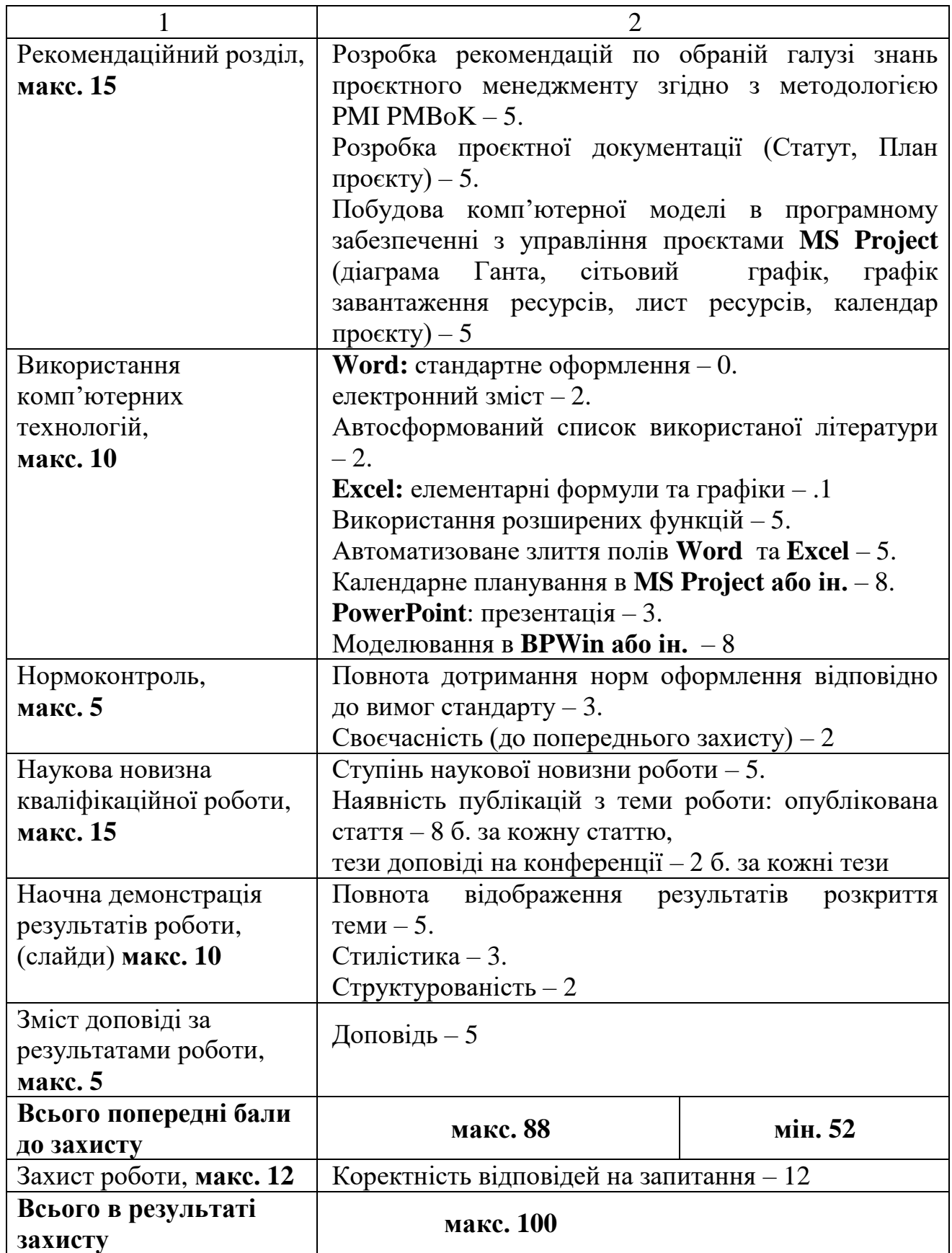

Елемент оцінки кваліфікаційної роботи «Використання комп'ютерних технологій» має відобразити ступінь володіння студента комп'ютерними програмами, використання інформаційних технологій професійного спрямування.

Для цього має бути виділений комплекс задач (корисних для розкриття теми кваліфікаційної роботи) для вирішення за допомогою інформаційних технологій, визначені алгоритми їх рішень та інформаційне забезпечення.

Під час опису цього етапу роботи потрібно зазначити:

― визначене завдання;

― програмний засіб, за яким вона буде вирішуватися;

― базу даних (бажано у додатку навести реальні документи, які є джерелами первинної інформації – баланс, інші форми звітності);

― формули розрахунку;

― блок-схему алгоритму розв'язання задачі;

― результат – у формі підсумкової таблиці, діаграм, графіків тощо;

― аналітичний опис результату.

Використання програмних продуктів слід обов'язково зазначити у назві відповідного пункту змісту кваліфікаційної роботи.

Задача може бути виконана за допомогою:

1) використання готових програмних продуктів (використання їх стандартних функцій), наприклад:

― використання інструментів MS Exсel для автоматизації розрахунків статистичних параметрів та ін. (пакет аналізу, створення макросів);

― створення презентації кваліфікаційної роботи у MS PowerPoint;

― створення бази даних у MS Access (або інших програмних продуктах) для удосконалення процесів кореспонденції, документообігу, обліку та інших функцій;

― автоматизація аналізу чуттєвості проєкту, сценарного аналізу What-if, статистичного аналізу ризиків за методом Монте-Карло (у MS Exсel з використанням макросів або у середовищі спеціалізованих програмних

продуктів тощо);

― календарне та ресурсне планування у середовищі MS Project, PrimaVera;

2) авторської розробки, наприклад:

― вирішення наявної управлінської задачі з використанням будь-якої мови програмування;

― побудова фінансово-економічної моделі діяльності підприємства;

― побудова імітаційної моделі діяльності підприємства, наприклад у середовищі BPWin;

― розробка макету реклами (графічної у Photoshop, Corel та ін.)

― розробка інтернет-сайту та ін.

Як правило, розкриття даного питання проводять наприкінці другого розділу кваліфікаційної роботи. Та якщо використання комп'ютерних технологій стосується більшою мірою розроблених рекомендацій чи їх реалізації, можна розкрити це питання у третьому розділі кваліфікаційної роботи.

Результати оцінювання під час попереднього захисту і захисту вносяться до картки оцінювання кваліфікаційної роботи студента (дод. Д).

# **3 ВИМОГИ ДО ТЕКСТОВОЇ ЧАСТИНИ ПОЯСНЮВАЛЬНИХ ЗАПИСОК**

### <span id="page-19-1"></span><span id="page-19-0"></span>**3.1 Загальні положення. Оформлення структурних елементів**

Оформлення кваліфікаційної роботи має відповідати цим вимогам, які розроблені згідно до загальних вимог до підготовки, оформлення та видання наукової і навчально-методичної літератури Харківського національного університету міського господарства імені О. М. Бекетова [3].

Матеріал кваліфікаційної роботи слід подати у такій послідовності:

- титульна сторінка;
- завдання;
- реферат;
- зміст;
- перелік умовних позначень (за наявності);
- вступ;
- основна частина;
- висновки;
- список використаних джерел;

– додатки.

Пояснювальну записку виконують машинним способом (текстовий редактор Microsoft Word), роздруковують та представляють в переплетеному вигляді в одному екземплярі на одному боці аркуша білого паперу формату А4 (210 мм × 297 мм), дотримуючись таких вимог [3]:

– мова виконання – державна, стиль науковий, чіткий, без орфографічних і синтаксичних помилок, послідовність – логічна;

– міжрядковий інтервал «Полуторний», шрифт – Times New Roman розміром 14 пт, вирівнювання – «за шириною». Абзацний відступ має бути однаковим упродовж усього тексту роботи – табуляція 1,25 см;

– поля для текстової та ілюстративної частини: верхнє та нижнє – 20 мм, ліве – 30 мм, праве – 10 мм;

– текст необхідно структурно організувати, тобто призначити стилі для абзаців тексту;

– ілюстративний матеріал потрібно подавати у форматах JPG, PDF;

– не допускається автоматична розстановка переносів у тексті;

– перенесення слів у заголовках не допускається. Якщо заголовок складається з двох і більше речень, їх відокремлюють крапкою. Заголовки не мають містити абревіатур і скорочень;

– заголовки структурних елементів текстової частини, а також заголовки розділів (РЕФЕРАТ, ЗМІСТ, ПЕРЕЛІК УМОВНИХ ПОЗНАЧЕНЬ, ВСТУП, РОЗДІЛИ, ВИСНОВКИ, СПИСОК ВИКОРИСТАНИХ ДЖЕРЕЛ, ДОДАТКИ) розташовують посередині рядка без абзацного відступу та друкують великими літерами без крапки в кінці, без підкреслень, напівжирним шрифтом (рис. 3.1);

– заголовки підрозділів, пунктів і підпунктів тексту друкують малими літерами, крім першої великої, без крапки в кінці та без підкреслень, напівжирним шрифтом, абзацний відступ – табуляція 1,25 см. (рис. 3.1).

Крапку після номера розділу, підрозділу тощо не ставлять.

Відстань між заголовком і подальшим чи попереднім текстом має становити один рядок. Відстань між заголовками розділу та підрозділу – один рядок. Не допускається розміщувати заголовок у нижній частині сторінки, якщо після нього не подано два рядки тексту:

– кожний розділ пояснювальної записки необхідно починати з нової сторінки; підрозділи, пункти та підпункти починати з нового абзацу;

– номер підрозділу містить у собі номер розділу й порядковий номер підрозділу, розділені крапкою (наприклад: 1.1, 1.2); пункт підрозділу нумерують так: 1.1.1, 1.1.2, а підпункт  $-1.1.1.1$ , 1.1.1.2.

```
РОЗДІЛ-3-ВИМОГИ-ДО-ТЕКСТОВОЇ-ЧАСТИНИ-ПОЯСНЮВАЛЬНИХ-
                              ЗАПИСОКТ
(шрифт напівжирний, велика літера, по центру, без відступу першого рядка)¶
     ſ
     3.1 Загальні положення. Оформлення структурних елементів Г
     (шрифт·напівжирний, прямий, вирівнювання - за шириною, відступ·
першого рядка 1,25)¶
     ſ
     Оформлення кваліфікаційної роботи має відповідати цим вимогам, які-
розроблені згідно до загальних вимог до підготовки, оформлення та видання
наукової і навчально-методичної літератури Харківського національного
університету міського господарства імені О. М. Бекетова [1]. [
     3.1.1 Оформлення структурних елементів¶
     (шрифт-світлий, прямий, вирівнювання - за шириною, відступ-першого рядка-
1,25)
     Матеріал кваліфікаційної роботи слід подати у такій послідовності... 1
     3.1.1.1 Вимоги до структурних елементів¶
     (шрифт світлий, курсив, вирівнювання - за шириною, відступ першого рядка-
1,25)
```
Пояснювальну записку виконують......¶

Рисунок 3.1 Приклад оформлення структурних елементів текстової частини

Розділи та підрозділи не можуть закінчуватися рисунком або таблицею.

Пояснювальна записка має бути виконана у одному документі MS Word. Лише додатки із MS Project можуть не вноситися до цього документу, а роздруковуватись безпосередньо з MS Project.

### **3.2 Познаки та скорочення**

<span id="page-21-0"></span>У разі наявності в роботі значної кількості скорочених слів, словосполучень та речень, зокрема абревіатур, після змісту в роботі має подаватися список використовуваних термінів зі стислим поясненням їхнього змісту. Перелік слід друкувати у дві колонки, у лівій наводять скорочення, у правій – детальне розшифрування [3].

Познаки та скорочення подають із необхідним розкриттям і поясненнями, розташовуючи в такій послідовності:

– за українською абеткою;

– за латинською абеткою;

– за грецькою абеткою;

– за іншими абетками.

Познаки та скорочення, які починаються числами, розташовують у послідовності зростання цих чисел.

### **3.3 Нумерація сторінок**

<span id="page-22-0"></span>Сторінки пояснювальної записки нумерують арабськими цифрами посередині внизу, без крапки в кінці і дотримуючись наскрізної нумерації, без пропусків і буквених доповнень.

Вимоги до оформлення нумерації сторінок [3]:

– нумерація – наскрізна, включаючи титульний аркуш і всі додатки;

– номер сторінки на титульному аркуші й аркушах завдання, переліку умовних позначень та змісті не проставляють, хоча вони входять у загальну нумерацію аркушів (нумерація починається зі вступу);

– номер підрозділу складається з номера розділу та порядкового номера підрозділу, відокремлених крапкою;

– номер сторінки горизонтального розташування в роздрукованій та переплетеній пояснювальній записці має бути розташований аналогічно всім номерам аркушів вертикального розташування.

### **3.4 Зміст**

<span id="page-22-1"></span>Зміст – це перелік наведених у роботі заголовків рубрик. Заголовки змісту мають чітко повторювати заголовки в тексті. Скорочувати заголовки в змісті або подавати їх в іншій редакції порівняно із заголовками в тексті неприпустимо.

Усі заголовки в змісті починають з великої літери, крапку в кінці не ставлять. Останнє слово кожного заголовка з'єднують крапками з відповідним номером сторінки у правому стовпчику змісту (рис. 3.2) [3].

| <b>3MICTT</b>                                                |  |  |  |  |  |  |
|--------------------------------------------------------------|--|--|--|--|--|--|
|                                                              |  |  |  |  |  |  |
|                                                              |  |  |  |  |  |  |
| РОЗДІЛ∙1∙ЗМІСТ∙ТА∙СТРУКТУРА∙КВАЛІФІКАЦІЙНОЇ∙РОБОТИ…→ 6¶      |  |  |  |  |  |  |
| РОЗДІЛ 2 ПОРЯДОК ОРГАНІЗАЦІЇ ЗАХИСТУ КВАЛІФІКАЦІЙНОЇ         |  |  |  |  |  |  |
|                                                              |  |  |  |  |  |  |
|                                                              |  |  |  |  |  |  |
| 2.2 Процедура проведення захисту кваліфікаційної роботи  13¶ |  |  |  |  |  |  |
| 2.3°Порядок захисту кваліфікаційних робіт з використанням    |  |  |  |  |  |  |
|                                                              |  |  |  |  |  |  |
|                                                              |  |  |  |  |  |  |
| РОЗДІЛ З ВИМОГИ ДО ТЕКСТОВОЇ ЧАСТИНИ ПОЯСНЮВАЛЬНИХ           |  |  |  |  |  |  |
|                                                              |  |  |  |  |  |  |
| 3.1 Загальні положення. Оформлення структурних елементів201  |  |  |  |  |  |  |
|                                                              |  |  |  |  |  |  |

Рисунок 3.2 Приклад оформлення змісту

У пояснювальній записці необхідно використовувати автоматичну нумерацію об'єктів: зміст, що автоматично формується і оновлюється.

Застосування абревіатур у змісті, назвах розділів, підрозділів, пунктів і підпунктів, додатків є недопустимим.

### **3.5 Бібліографічний опис**

<span id="page-23-0"></span>У кваліфікаційній роботі мають наводитися джерела, із яких вилучено фактичний матеріал і (або) на яких ґрунтуються викладені в роботі дані, рекомендації, висновки тощо. Джерела вказуються у відповідних бібліографічних посиланнях і в бібліографічному списку [4].

Бібліографічні посилання в тексті беруться у квадратні дужки, наприклад: [2, с. 34]. Номер джерела та номер сторінки розділяються комою з пробілом, номери джерел – крапкою з комою, наприклад: [6; 7; 8], [8, с. 21; 9, с. 117]. Зазначення сторінок, окрім інтернет-джерел, є обов'язковим. У реченні крапка ставиться після дужок, посилань.

Перелік джерел оформляється відповідно до вимог ДАК за ДСТУ 8302:2015 Інформація і документація. Бібліографічне посилання. Загальні положення та правила складання [4]. Ознайомитись із поясненнями і прикладами щодо використання ДСТУ 8302:2015, наданими Науковою бібліотекою Університету, можна за посиланням: URL:http://eprints.kname.edu.ua/46333/.

Відповідно до ДСТУ 8302:2015 Інформація і документація. Бібліографічне посилання. Загальні положення та правила складання» надаємо приклади оформлення бібліографічних посилань.

#### *Зразки оформлення книг:*

1. Фаренік С. А., Бойченко О. І., Давидюк Н. В. Управління соціальними процесами: монографія. Київ, 2018. 368 с. 2. Мартін Р. Чистий код: створення, аналіз, рефакторинг / пер. з англ. Харків, 2019. 445 с.

#### *Зразок оформлення статей:*

1. Dubinina O. V., Hrytsiak L. D. Use of information technologies in future project managers' activities. Information technologies and learning tools. Vol. 63. № 1. 2018. P. 107-115. DOI: https://doi.org/10.30739/2522-9818.2018.3.022 2. The method of variant synthesis of information and communication network structures on the basis of the graph and settheoretical models / V. Mukhin et al. International Journal of Intelligent Systems and Applications (LJISA). 2017. Vol. 9. No. 11. P. 42-51. DOI: 10.5815/ijisa.2017.11.06

Важливо! Для діапазону сторінок використовується тире (–), а не дефіс (-) (наприклад: С. 22–32.).

#### *Зразок оформлення електронного ресурсу:*

МОН поглиблює співпрацю з Бюро з демократичних інститутів та прав людини ОБСЄ URL: https://mon.gov.ua/ua/news/mon-planuve-zapustiti-vidkritij-ukravinskijindeks-naukovogo-cituvannya-do-kincya-roku (дата звернення: 06.02.2023).

### **3.6 Вимоги щодо комп'ютерного набору знаків і цифр**

<span id="page-25-0"></span>Під час комп'ютерного набору знаків і цифр потрібно керуватися такими правилами [3]:

1) між розділовими знаками, за винятком тире, і словом не можна ставити пробіл;

2) три крапки перед словом неприпустимо відокремлювати пробілом;

3) «рисочки», що застосовуються у роботі, бувають кількох різновидів:

– дефіс (-), використовуваний у словах на кшталт «будь-який», «навчально- виробничий», «кисло-солодкий» тощо, пробілами не відокремлюють;

– тире (–), розмір якого має дорівнювати кеглю шрифту, під час набору вводиться за допомогою коду ALT+0151 або комбінації клавіш Ctrl+мінус. Варто пам'ятати про те, що впродовж тексту тире має бути однакової довжини. Заміна тире на дефіс (-), два (--) або три дефіси (---) чи мінус (–) є неприйнятною;

– знак «мінус» (АLT+0150), який менший за тире, дорівнює половині кеглю шрифту та пробілами від наступної цифри не відбивається;

– заборонено використовувати дефіс замість тире;

4) лапки не можна відокремлювати пробілами від слів, що в них містяться. Пробіли ставлять до та після лапок. Між лапками й розділовими знаками пробіли неприпустимі. Лапки набираються тим самим шрифтом, що й текст. У поліграфії використовують два види лапок: « », " " (коди ALT+0171, ALT+0187, ALT+0147, ALT+0132)4.

Для оформлення наукового тексту необхідно використовувати парний розділовий знак «лапки» («»), який, як і дужки, набирається впритул до внутрішнього тексту. У тексті роботи допускається використання лапок лише двох типів малюнків: «кутові», або друкарські лапки, так звані «ялиночки», і так звані німецькі "лапки,.. Варто пам'ятати про те, що останні використовують винятково тоді, коли в тексті, розміщеному в лапках, зустрічаються слова, що

також розміщені в лапках (роман Хола Клемента «Експедиція "Тяжіння,.»);

5) не ставиться пробіл між цифрою й знаком секунди, мінути, градуса;

6) знаки «+» і «–» не відбиваються пробілом, якщо це ознака від'ємного або додатного числа (наприклад: –5; +10). У разі, якщо ці знаки позначають математичну дію, відбивати потрібно (наприклад: 5 + 10). Формули, що набираються у редакторі формул, пробілами іноді можуть не відокремлюватися у зв'язку зі специфікою самого редактора;

7) дроби записують без пробілу (2/3), десяткові дроби оформлюють через кому (0,76);

*Головною вимогою щодо використання будь-яких знаків і символів упродовж тексту має бути уніфікованим, однотипним і послідовним у застосуванні.*

## **3.7 Переліки**

<span id="page-26-0"></span>Усередині пунктів або підпунктів тексту можуть наводитися переліки. Перед переліком ставлять двокрапку. За наявності в тексті переліку одного рівня підпорядкованості, перед кожною його позицією ставлять знак «тире». У разі наявності в тексті переліків різних рівнів підпорядкованості найвищим вважається перелік, який позначають малими літерами української абетки, середній рівень позначають арабськими цифрами, найнижчий – знаками «тире» (рис. 3.3) [3].

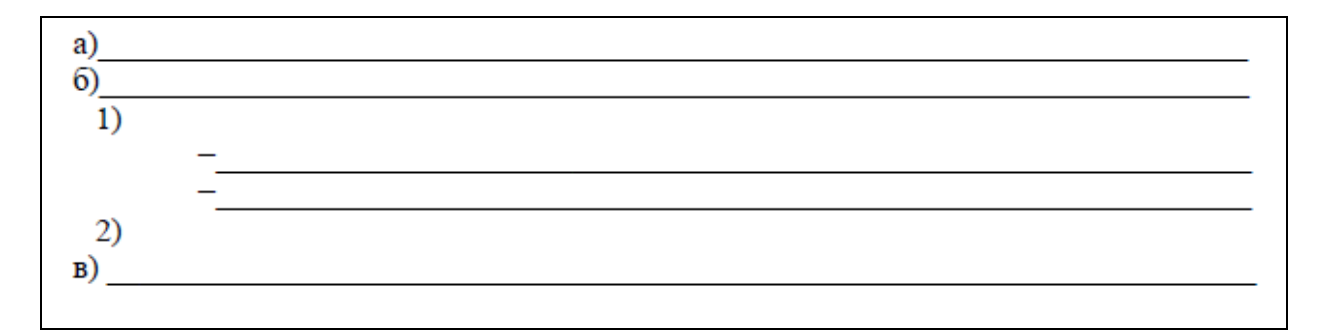

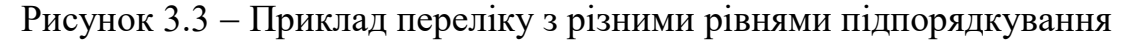

Після цифри або літери, якою позначено певну позицію переліку, ставлять круглу дужку, а речення починають з малої літери, з абзацного відступу відносно попереднього рівня підпорядкованості. Після знаку «тире» речення починають з малої літери, з абзацного відступу відносно попереднього рівня підпорядкованості.

Якщо після цифри або великої літери стоїть крапка, речення, відповідно, починають із прописної (великої) літери.

### **3.8 Формули та рівняння**

<span id="page-27-0"></span>Формули та рівняння розташовують безпосередньо після посилання на них у тексті. Нумеровані формули, а також формули з експлікаціями записують окремим рядком і розташовують посередині сторінки. Вище та нижче від такої формули чи рівняння залишають один вільний рядок.

Нескладні ненумеровані формули допускається розташовувати безпосередньо в тексті.

Формули, крім формул у додатках, потрібно нумерувати наскрізно арабськими цифрами, починаючи з цифри «1». Номер формули складають з номера розділу та порядкового номера формули в цьому розділі, які сполучають крапкою. Посилання на формули в тексті подають у круглих дужках: (...у формулі (3.1)).

*Номер формули друкують на її рівні праворуч, симетрично до поля сторінки, у круглих дужках. Якщо формулу пишуть у кілька рядків, її номер проставляють на рівні першого або останнього рядка (у роботі необхідно використовувати лише один різновид нумерування: на рівні або верхнього, або нижнього рядка).*

Пояснення до познак і числових множників (експлікація), якщо вони не були подані в тексті раніше, мають наводитися безпосередньо під формулою (рівнянням).

Пояснення кожної позначки, що міститься у формулі, потрібно подавати з нового рядка через крапку з комою в тій послідовності, у якій їх наведено у формулі. Перший рядок пояснення має починатися зі слова «де» без абзацного відступу та без двокрапки. Після пояснення познаки через кому пишуть одиницю відповідної фізичної величини. Познаки, які пояснюють, рекомендовано вирівнювати вертикально. Після формули перед словом «де» обов'язково має стояти кома, якщо пояснень немає – після формул має стояти крапка. Окремі складники однієї формули необхідно писати через крапку з комою (рис. 3.4) [3].

Густину кожного зразка обчислюють за формулою:  
\n
$$
P = m / V,
$$
\n
$$
V - o6' \, \text{em}
$$
\n(3.1)

## Рисунок 3.4 Оформлення формул і пояснень до них

Формули, які подають одну за одною й не відокремлюють текстом, розташовують у стовпчик. Переносити формулу на наступний рядок дозволено тільки на знакові виконуваної операції, який пишуть наприкінці одного рядка та на початку наступного. У разі перенесення формули на знакові множення застосовують знак «×». Перенесення на знаку ділення «:» потрібно уникати.

### **3.9 Рисунки**

<span id="page-28-0"></span>Ілюстрації та графічні матеріали (кресленики, рисунки, графіки, схеми, діаграми, фотознімки, ескізи, малюнки) потрібно розміщувати безпосередньо після першого посилання на них у тексті, але бажано не далі наступної сторінки (у разі потреби – у додатку). Вони повинні позначатися словом «Рисунок», яке в тексті пишеться повністю. Якщо необхідно зробити посилання на рисунок, то його подають скорочено, у круглих дужках, зазначивши номер, наприклад: (рис. 1.1).

Рисунки нумерують у межах кожного розділу, номер рисунка складають з номера розділу та порядкового номера рисунка в цьому розділі, які сполучають крапкою.

Назва рисунка має відображати його зміст, бути конкретною та стислою. Назву рисунка друкують з першої великої літери та розташовують під ним (рис. 3.5). Після назви рисунка крапка не ставиться. Номер та назву рисунка рекомендовано друкувати розміром шрифту 12 пт або 14 пт (Times New Roman) залежно від величини назви й посередині рядка [3].

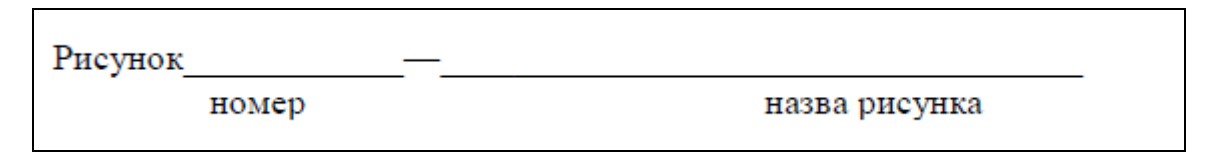

Рисунок 3.5 Приклад оформлення назви та номера рисунка (розміщується по центру, без абзацу)

За потреби пояснювальні дані до рисунка подають безпосередньо після графічного матеріалу перед назвою рисунка.

Рисунок виконують на одній сторінці. Якщо він не вміщується на одній сторінці, його можна переносити на наступні сторінки. У такому разі назву рисунка зазначають лише на першій сторінці, пояснювальні дані – на тих сторінках, яких вони стосуються. Під ними посередині зазначають про продовження рисунка (рис. 3.6, а), а якщо рисунок розміщується на трьох або більше сторінках – на останній сторінці посередині зазначають про закінчення рисунка (рис. 3.6, б).

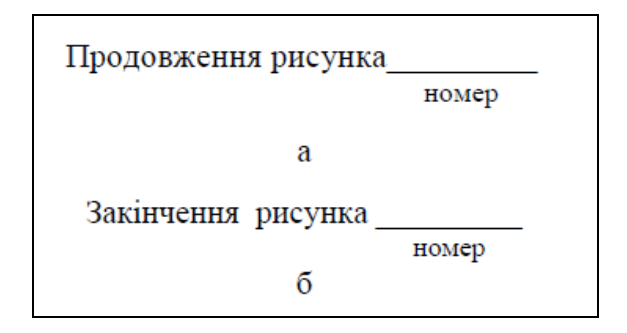

Рисунок 3.6 Приклад оформлення рисунка, уміщеного на кількох сторінках

Якщо необхідно зробити посилання на рисунок, розміщений раніше, у круглих дужках потрібно вказати (див. рис.), зазначивши його номер. Якщо рисунки створені не автором роботи, то, подаючи їх, потрібно дотримуватися вимог чинного законодавства України про авторське право.

Відстань між рисунком і подальшим чи попереднім текстом складає один рядок.

Варто пам'ятати, що стиль шрифту впродовж роботи має бути уніфікованим.

#### **3.10 Таблиці**

<span id="page-30-0"></span>Довідковий матеріал у тексті зазвичай оформлюють у вигляді таблиці. Таблиця – це текстовий і цифровий матеріал, згрупований у певному порядку в рядки та графи (стовпчики). На кожну таблицю має бути посилання в тексті із зазначенням її номера. Номер таблиці у такому разі має складатися з номера розділу та порядкового номера таблиці в цьому розділі, які сполучають крапкою (рис. 3.7). У разі посилання на таблицю в тексті роботи слово «таблиця» пишеться повністю, а в дужках – скорочено, наприклад: (табл. 1.1) [3].

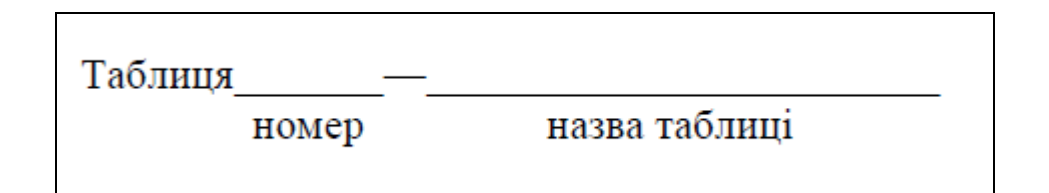

Рисунок 3.7 – Приклад оформлення номера та назви таблиці

Назва таблиці має відображати її зміст, бути конкретною й стислою. Назву друкують із першої великої літери та розташовують над таблицею (над її верхнім лівим кутом) з абзацу, вирівнювання за шириною (рис. 3.8).

Рекомендований формат вирівнювання для таблиць – «Автопідбір за шириною вікна».

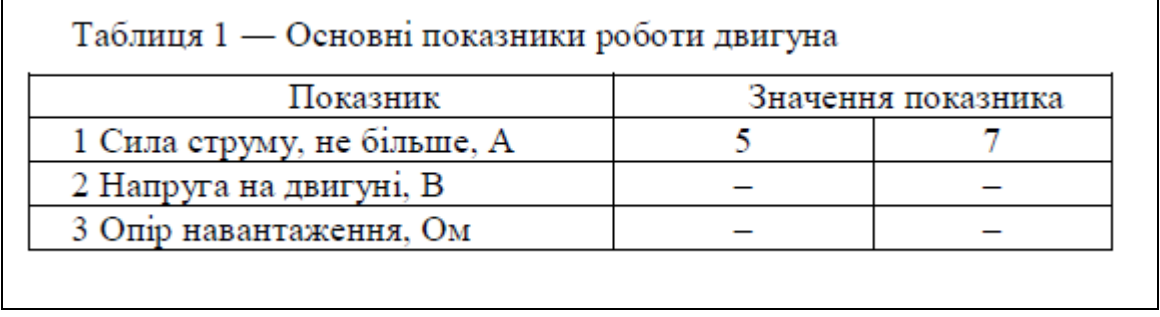

Рисунок 3.8 Загальний вигляд оформлення таблиці

Якщо таблицю необхідно перенести на іншу сторінку (сторінки), слово «Таблиця » подають лише один раз над першою її частиною. Над іншими частинами з лівого боку з абзацного відступу друкують «Продовження таблиці », а якщо це остання сторінка – «Закінчення таблиці » (рис. 3.9) [3].

«Продовження таблиці 
$$
\frac{1}{\text{(номер)}}
$$

\n— на другій сторінці чи на подальших сторінках.

\n«Закінчення таблиці  $\frac{1}{\text{(номер)}}$ 

\n— на останній^

\nсторінці, де розміщено таблицю.

# Рисунок 3.9 Приклад оформлення підпису таблиці, уміщеної на кількох сторінках

Номер та назву таблиці рекомендується друкувати розміром шрифта 12 пт або 14 пт (Times New Roman) залежно від величини назви.

Заголовки стовпчиків і рядків таблиці потрібно друкувати з великої літери, підзаголовки стовпчиків – із малої літери, якщо вони складають одне речення із заголовком стовпчика, або з великої літери, якщо вони мають самостійне значення. Наприкінці заголовка чи підзаголовка крапку не ставлять. Переважна форма іменників у заголовках – однина. Заголовки стовпчиків таблиць розміщують посередині, а текст рядків таблиці відцентровують чи зміщують ліворуч на нульову позицію, зважаючи на специфіку таблиці. Стиль оформлення таблиць має бути однаковим.

Якщо таблицю потрібно перенести на наступну сторінку, то на подальших сторінках зверху до таблиці додають рядок із пронумерованими колонками (рис. 3.10).

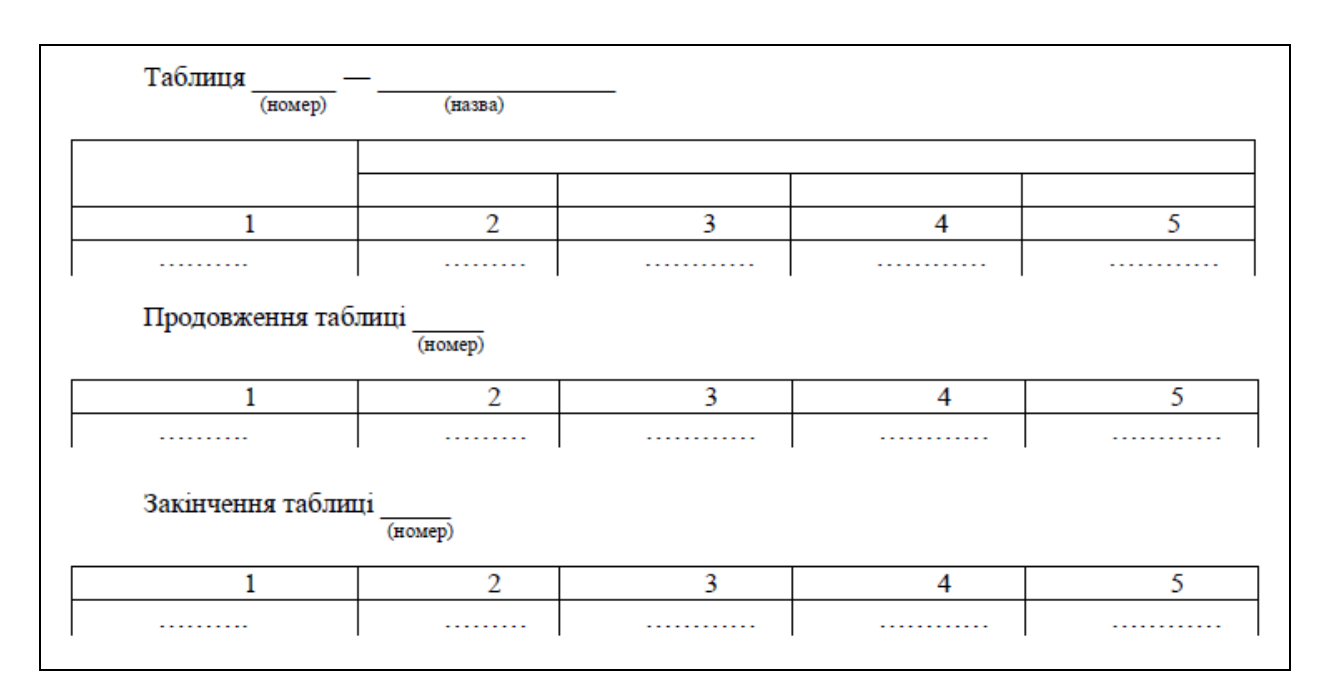

Рисунок 3.10 - Загальний вигляд таблиць із продовженням

Таблицю набирають шрифтом основного тексту, проте, якщо вона завелика для ширини сторінки, дозволяється використовувати кегль, менший на 2 або 4 пункти від основного.

Таблицю варто розташовувати безпосередньо після посилання на них у тексті, але не далі наступної сторінки. На всі таблиці мають бути посилання в тексті.

Відстань між таблицею і подальшим чи попереднім текстом має становити один рядок.

Велику за обсягом таблицю, що не вміщується на сторінці вертикально, розташовують горизонтально, повернувши наліво відносно тексту, щоб таблиця розміщувалася перпендикулярно стосовно попередньої сторінки (рис. 3.11).

| Текст текст текст текст текст текст текст |  |         |                       |              |              |           |                 |  |
|-------------------------------------------|--|---------|-----------------------|--------------|--------------|-----------|-----------------|--|
| Текст текст текст текст текст текст текст |  |         |                       | 푸            |              |           |                 |  |
| Текст текст текст текст текст текст текст |  |         |                       | $\epsilon$   |              | T.        | T.              |  |
| Текст текст текст текст текст текст текст |  |         |                       |              |              |           |                 |  |
| Текст текст текст текст текст текст текст |  |         |                       |              |              |           |                 |  |
| Текст текст текст текст текст текст текст |  | Назва   | показника<br>Значення |              |              |           |                 |  |
| Текст текст текст текст текст текст текст |  |         |                       | $\mathbf{C}$ |              | II.<br>Ĩ. |                 |  |
| Текст текст текст текст текст текст текст |  |         |                       |              |              |           | ŧ               |  |
| Текст текст текст текст текст текст текст |  | Габлиця |                       |              |              |           |                 |  |
| Текст текст текст текст текст текст текст |  |         |                       |              |              |           |                 |  |
| Текст текст текст текст (табл. 1).        |  |         |                       |              |              |           |                 |  |
|                                           |  |         |                       |              |              |           |                 |  |
|                                           |  |         | <b>Л</b> оказник      | -            | <b>HHHHH</b> | 王王王王      | キエエエエエ<br>IHIII |  |
|                                           |  |         |                       |              |              |           |                 |  |
|                                           |  |         |                       |              |              |           |                 |  |
| 8                                         |  |         |                       |              |              | 9         |                 |  |

Рисунок 3.11 – Горизонтальне розташування таблиці відносно основного тексту

Зверніть увагу на те, що розташування номера сторінки у цьому разі не змінюється.

### **3.11 Додатки**

<span id="page-33-0"></span>Додатки є важливим засобом збагачення змісту пояснювальної записки. У вигляді додатків доцільно подавати матеріали, що доповнюють або ілюструють основний текст. Додатки оформлюють як продовження тексту роботи, розміщуючи їх наприкінці (після списку використаної літератури/джерел), у порядку появи посилань у тексті.

Додатки починають листом зі словом «додатки», яке друкують прописними буквами без крапки наприкінці жирним шрифтом і розташовують по центру листа.

Кожний додаток починають з нової сторінки, на якій зверху з правого боку пишуть слово «додаток» і нумерують його літерами (рис. 3.12).

Додатки позначаються великими літерами української абетки, за винятком Ґ, Є, З, І, Ї, Й, О, Ч, Ь [4]. У наступному рядку праворуч розміщують заголовок додатка, починаючи з великої літери.

ō ДОДАТКИ Лодаток А Щоденник практики Харківський національний університет міського господарства імені О.М.Бекетова ЩОДЕННИК ПРАКТИКИ

Рисунок 3.12 – Приклад оформлення додатків

Сторінки в додатках нумерують наскрізно. Ілюстрації, таблиці, формули або рівняння, які містяться в тексті додатка, нумерують послідовно в межах кожного додатка. Номери складаються з літери – познаки додатка та порядкового номера таблиці або рисунка в ньому, які сполучаються крапкою.

Якщо необхідно зробити посилання в тексті на додаток:

– у разі розміщення посилання в дужках, слово «додаток» скорочують, наприклад «дод. А»;

– у разі розміщення посилання в тексті, слово «додаток» пишуть повністю, наприклад: *У додатку А подана повна характеристика обладнання.*

# <span id="page-34-0"></span>**3.12 Вимоги до оформлення альбому графічних матеріалів кваліфікаційної роботи**

Графічні матеріали кваліфікаційної роботи мають вигляд презентації, де мають бути представлені результати роботи, продемонстровано розкриття теми, досягнення мети роботи та виконання поставлених завдань.

Кожен слайд повинен бути пронумерований та мати заголовок. Якщо вся інформація не вміщується на один слайд, її рекомендується перенести на наступний слайд із збереженням назви заголовка.

Серед слайдів обов'язково має бути вступний (тема, мета та завдання) та заключний слайди з висновками до роботи. Презентація виконується мовою доповіді.

Один екземпляр слайдів має бути викладений у додатку до пояснювальної записки кваліфікаційної роботи;

На захист кваліфікаційної роботи кожному членові ЕК надається роздрукований екземпляр презентації підписаний студентом та керівником. Презентаційні матеріали доповіді переважно роздруковують у вигляді брошури.

Елементи слайдів (малюнки, графіки, діаграми, формули та ін.) повинні бути чіткими, щільність заповнення слайду повинна становити не менше 70 %.

Оформлення титульного листа презентації виконують відповідно до форми, наведеної у додатку Ж.

# **4 РЕКОМЕНДАЦІЇ ЩОДО ЗАПОБІГАННЯ АКАДЕМІЧНОМУ ПЛАГІАТУ**

<span id="page-36-0"></span>Перевірка кваліфікаційної роботи на ознаки плагіату здійснюється відповідальним по кафедрі особисто і координується науковим керівником. Результат перевірки тексту на унікальність наводиться у формі звіту, де зазначається унікальність роботи студента у відсотковому еквіваленті.

Студенти подають відповідальному кваліфікаційну роботу разом із заявою та бланком Довідки (дод. Д) у встановлений кафедрою термін до проведення попереднього захисту кваліфікаційних робіт [5]. За результатами перевірки кваліфікаційної роботи формується звіт за формою Довідки, який є обов'язковим додатком до пояснювальної записки кваліфікаційної роботи для допуску до захисту. Виявлені програмним забезпеченням текстові збіги мають бути проаналізовані відповідальним по кафедрі на предмет їх ідентифікації як плагіату, помилок цитування, загальновідомих знань тощо.

Загальний звіт з перевірки на плагіат надає секретар ЕК завідувачу кафедри за 3 три дні до захисту. Рекомендовані показники оригінальності кваліфікаційних робіт по кафедрі управління проєктами в міському господарстві і будівництві становлять 70 % (*витяг з протоколу засідання кафедри управління проєктами в міському господарстві і будівництві № 8 від 18.02.2022*.). Невідповідність унікальності наведеним вище параметрам впливає на оцінку роботи.

Якщо кваліфікаційна робота не відповідає вимогам академічної доброчесності (перевищення порогового відсотка текстових збігів) після повторного розгляду комісією кафедри, дане питання виноситься на розгляд Вченої ради ННІ економіки і менеджменту.

### **СПИСОК ВИКОРИСТАНИХ ДЖЕРЕЛ**

<span id="page-37-0"></span>1. Положення про порядок створення та роботу екзаменаційної комісії з атестації здобувачів вищої освіти [Електрон. ресурс]. – ХНУМГ ім. О. М. Бекетова, 2020. – Електрон. текст. дані. – Режим доступу: http://surl.li/marop, вільний (дата звернення: 10.08.2023). – Назва з екрана.

2. Положення про організацію освітнього процесу [Електрон. ресурс] / Харків. нац. ун-т міськ. госп-ва ім. О. М. Бекетова. – Електрон. текст. дані. – 2021. – Режим доступу: http://surl.li/amsxw, вільний (дата звернення: 10.08.2023). – Назва з екрана.

3. Загальні вимоги до підготовки, оформлення та видання наукової і навчально-методичної літератури [Електрон. ресурс] – Електрон. текст. дані : метод. рек. / Харків. нац. ун-т міськ. госп-ва ім. О. М. Бекетова ; уклад. О. В. Михаленко. – 3-тє вид., зі змін. та доп. – Харків : ХНУМГ ім. О. М. Бекетова, 2023. – 78 с. – Режим доступу: http://eprints.kname.edu.ua/63168/, вільний (дата звернення: 10.08.2023). – Назва з екрана.

4. Бібліографічне посилання (загальні правила складання) відповідно до ДСТУ 8302:2015, запровадженого в дію в Україні 01.07.2016 [Електрон. ресурс] : метод. рек. / Харків. нац. ун-т міськ. госп-ва ім. О. М. Бекетова ; уклад. : С. В. Карпенко ; відп. за вип. О. М. Штангей. – Електрон. текст. дані. – Харків : ХНУМГ ім. О. М. Бекетова, 2017. – 19 с. – Режим доступу: http://eprints.kname.edu.ua/46333/, вільний (дата звернення: 10.08.2023). – Назва з екрана.

5. Положення про академічну доброчесність та систему запобігання академічному плагіату в Харківському національному університеті міського господарства імені О. М. Бекетова [Електрон. ресурс] : Наказ № 272-01 від 25 листопада 2022 р. – Електрон. текст. дані. – Режим доступу: http://surl.li/marwx/, вільний (дата звернення: 10.08.2023). – Назва з екрана.

# **ДОДАТКИ**

## ДОДАТОК А

## <span id="page-38-1"></span><span id="page-38-0"></span>**Титульний аркуш пояснювальної записки до кваліфікаційної роботи**

Харківський національний університет міського господарства імені О. М. Бекетова

Навчально-науковий інститут економіки і менеджменту

Кафедра управління проєктами в міському господарстві і будівництві

# **Пояснювальна записка до кваліфікаційної роботи**

\_\_\_\_\_\_\_\_\_\_\_\_\_\_\_\_\_\_\_\_\_\_\_\_\_\_\_\_\_\_\_\_\_\_\_\_\_\_\_\_\_\_\_\_\_\_\_\_\_\_\_\_\_\_\_\_\_\_\_\_\_\_\_ \_\_\_\_\_\_\_\_\_\_\_\_\_\_\_\_\_\_\_\_\_\_\_\_\_\_\_\_\_\_\_\_\_\_\_\_\_\_\_\_\_\_\_\_\_\_\_\_\_\_\_\_\_\_\_\_\_\_\_\_\_\_\_

на тему

Виконав: студент \_\_\_ курсу, групи Спеціальності 073 – Менеджмент Освітньо-професійної програми «Менеджмент. Управління проєктами»

\_\_\_\_\_\_\_\_\_\_\_\_\_\_\_\_\_\_\_\_\_\_\_\_\_\_\_\_\_\_\_\_

(ПІБ повністю, підпис)

Керівник \_\_\_\_\_\_\_\_\_\_\_\_\_\_\_\_\_\_\_\_\_\_\_\_\_

(прізвище та ініціали, підпис)

Рецензент\_\_\_\_\_\_\_\_\_\_\_\_\_\_\_\_\_\_\_\_\_\_\_\_\_

(прізвище та ініціали, підпис)

Харків – 202\_ року

## ДОДАТОК Б

## <span id="page-39-0"></span>**Бланк завдання на кваліфікаційну роботу**

Харківський національний університет міського господарства імені О. М. Бекетова

ННІ економіки і менеджменту

Кафедра управління проєктами в міському господарстві і будівництві Рівень вищої освіти другий (магістерський) Освітня програма«Менеджмент. Управління проєктами»

> ЗАТВЕРДЖУЮ Завідувач кафедри УПМГБ д-р техн. наук, проф. Чумаченко І. В. «\_\_\_\_»\_\_\_\_\_\_\_\_\_202\_ року

## **З А В Д А Н Н Я НА КВАЛІФІКАЦІЙНУ РОБОТУ СТУДЕНТА**

\_\_\_\_\_\_\_\_\_\_\_\_\_\_\_\_\_\_\_\_\_\_\_\_\_\_\_\_\_\_\_\_\_\_\_\_\_\_\_\_\_\_\_\_\_\_\_\_\_\_\_\_\_\_\_\_\_\_\_\_\_\_\_\_\_\_

(прізвище, ім'я, по батькові) 1. Тема роботи \_\_\_\_\_\_\_\_\_\_\_\_\_\_\_\_\_\_\_\_\_\_\_\_\_\_\_\_\_\_\_\_\_\_\_\_\_\_\_\_\_\_\_\_\_\_\_\_\_\_\_\_\_\_\_\_\_\_\_\_\_\_\_\_\_\_ керівник роботи ( прізвище, ім'я, по батькові, науковий ступінь, вчене звання) затверджені наказом ЗВО від « $\rightarrow$  202 р. № 2. Строк подання студентом роботи \_\_\_\_\_\_\_\_\_\_\_\_\_\_\_\_\_\_\_\_\_\_\_\_\_\_ 3. Вихідні дані до роботи: матеріали переддипломної практики, інформація періодичних видань, книг, монографій, матеріали з сітьового планування та управління, інтернет-ресурси 4. Зміст розрахунково-пояснювальної записки (перелік питань, які потрібно розробити)

5. Перелік графічного матеріалу (з точним зазначенням обов'язкових креслень) діаграма Ганта, сітьовий графік, бюджет проєкту, схема процесу, …

# … , презентація у форматі MS Power Point

### 6. Консультанти розділів роботи

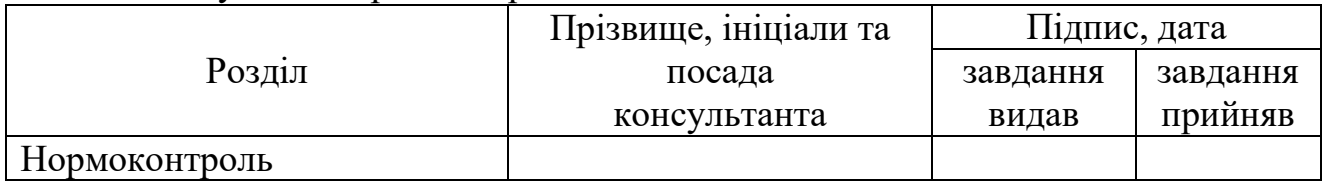

## 7. Дата видачі завдання\_\_\_\_\_\_\_\_\_\_\_\_\_\_\_\_\_\_\_\_\_\_\_\_\_\_\_\_\_\_\_\_\_\_\_\_\_\_\_\_\_\_\_

# **КАЛЕНДАРНИЙ ПЛАН**

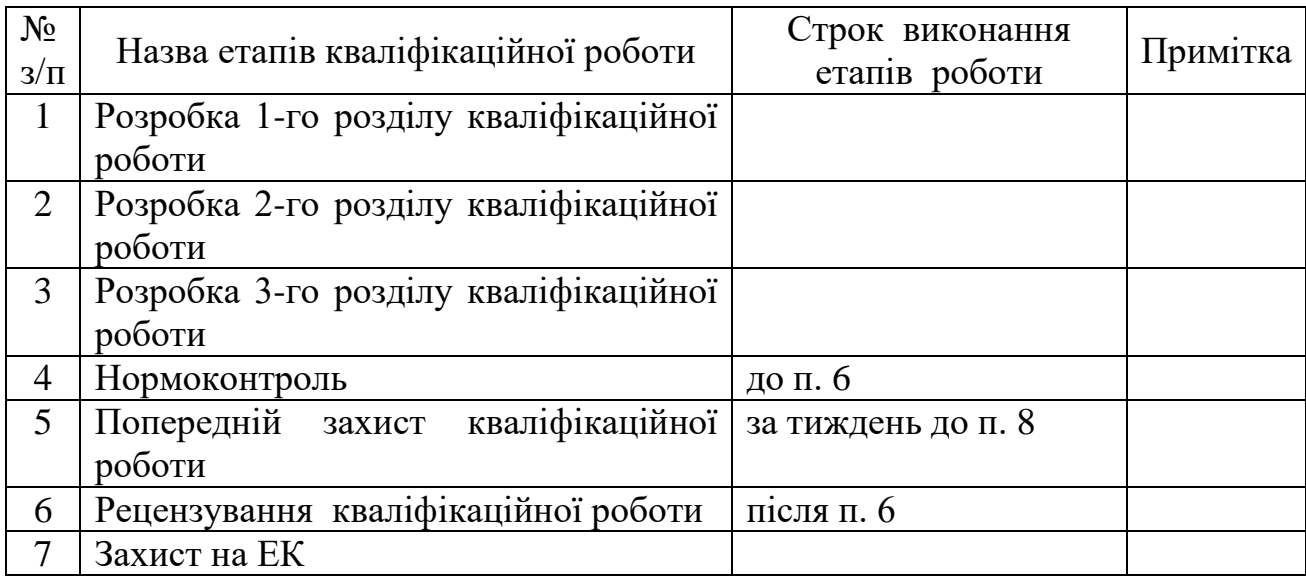

 Студент \_\_\_\_\_\_\_\_\_\_\_\_\_\_\_\_\_\_\_\_\_\_\_\_\_\_\_\_\_\_\_  $(n)$  (прізвище та ініціали)

Керівник роботи

(прізвище та ініціали)

# ДОДАТОК В

### **Бланк відгуку керівника ВІДГУК**

про роботу з виконання кваліфікаційної роботи

<span id="page-41-0"></span>на тему « <u>в поставление с поставление с поставление с поставление с поставление с поставление с поставление с п</u>

студента групи \_\_\_\_\_\_\_\_\_\_\_ ННІ економіки і менеджменту

ХНУМГ ім. О. М. Бекетова

*у родовому відмінку* (П.І.Б. повністю)

Керівник роботи

#### (посада, вч. ступінь, вч. звання, П.І.Б. повністю)

*Актуальність дослідження \_\_\_\_\_\_\_\_\_\_\_\_\_\_\_\_\_\_\_\_\_\_\_\_\_\_\_\_\_\_\_\_\_\_\_\_\_\_\_\_\_\_\_\_\_\_*

*Відповідність змісту та обсягу роботи завданню \_\_\_\_\_\_\_\_\_\_\_\_\_\_\_\_\_\_\_\_\_\_\_\_\_\_\_*

*Характеристика роботи студента над кваліфікаційною роботою (робота за графіком, глибина пророблення теми, прояв творчої ініціативи, ступінь самостійності при прийнятті рішень)\_\_\_\_\_\_\_\_\_\_\_\_\_\_\_\_\_\_\_\_\_\_\_\_\_\_\_\_\_\_\_\_\_\_\_\_\_*

*Рівень застосування здобутих у процесі навчання теоретичних знань та підготовки до виконання наукових досліджень \_\_\_\_\_\_\_\_\_\_\_\_\_\_\_\_\_\_\_\_\_\_\_\_\_\_\_\_\_\_*

*Уміння користуватися спеціальною літературою та використовувати в роботі новітні досягнення науки\_\_\_\_\_\_\_\_\_\_\_\_\_\_\_\_\_\_\_\_\_\_\_\_\_\_\_\_\_\_\_\_\_\_\_\_\_\_\_\_\_\_*

*Здатність використовувати та обирати найбільш ефективні методики та управлінські рішення \_\_\_\_\_\_\_\_\_\_\_\_\_\_\_\_\_\_\_\_\_\_\_\_\_\_\_\_\_\_\_\_\_\_\_\_\_\_\_\_\_\_\_\_\_\_\_\_\_\_\_\_*

*Ступінь володіння обчислювальною технікою, використання студентом інформаційних технологій професійного спрямування \_\_\_\_\_\_\_\_\_\_\_\_\_\_\_\_\_\_\_\_\_\_\_\_*

*Перспективність запропонованих рекомендацій та ступінь обґрунтованості висновків\_\_\_\_\_\_\_\_\_\_\_\_\_\_\_\_\_\_\_\_\_\_\_\_\_\_\_\_\_\_\_\_\_\_\_\_\_\_\_\_\_\_\_\_\_\_\_\_\_\_\_\_\_\_\_\_\_\_\_\_\_\_*

*Оцінка особистих якостей студента (вміння логічно, послідовно, аргументовано викладати матеріал і робити висновки, відповідальність та .)* 

Висновок Кваліфікаційна робота виконана в повному обсязі. На підставі вище переліченого вважаю, що кваліфікаційна робота заслуговує позитивної оцінки, а студент заслуговує присвоєння кваліфікації

 $(II.I.B.)$ 

«Магістр менеджменту» за освітньою програмою «Менеджмент. Управління проєктами».

Керівник

(прізвище, ініціали)

« » 202\_ р. \_\_\_\_\_\_\_\_\_

(підпис)

## <span id="page-42-0"></span>ДОДАТОК Г **Бланк рецензії на кваліфікаційну роботу РЕЦЕНЗІЯ** на кваліфікаційну роботу студента групи ННІ економіки і менеджменту

### ХНУМГ ім. О. М. Бекетова

*у родовому відмінку*

(ПІБ. повністю)

*Рецензент*

 $\overline{a}$ 

(ПІБ. повністю)

(посада, організація, вч. ступінь, вчен. звання)

*Актуальність теми, мети та визначених завдань, глибина їх пророблення \_\_\_\_\_*

*Використання наукових методів дослідження, новітніх досягнень науки та комп'ютерних технологій \_\_\_\_\_\_\_\_\_\_\_\_\_\_\_\_\_\_\_\_\_\_\_\_\_\_\_\_\_\_\_\_\_\_\_\_\_\_\_\_\_\_\_\_\_\_\_*

*\_\_\_\_\_\_\_\_\_\_\_\_\_\_\_\_\_\_\_\_\_\_\_\_\_\_\_\_\_\_\_\_\_\_\_\_\_\_\_\_\_\_\_\_\_\_\_\_\_\_\_\_\_\_\_\_\_\_\_\_\_\_\_\_\_\_\_\_\_\_*

*\_\_\_\_\_\_\_\_\_\_\_\_\_\_\_\_\_\_\_\_\_\_\_\_\_\_\_\_\_\_\_\_\_\_\_\_\_\_\_\_\_\_\_\_\_\_\_\_\_\_\_\_\_\_\_\_\_\_\_\_\_\_\_\_\_\_\_\_\_\_*

*Оцінка якості проведених досліджень, теоретичної та аналітичної обробки отриманих результатів \_\_\_\_\_\_\_\_\_\_\_\_\_\_\_\_\_\_\_\_\_\_\_\_\_\_\_\_\_\_\_\_\_\_\_\_\_\_\_\_\_\_\_\_\_\_\_\_\_*

*Оцінка реальності управлінських рішень, обґрунтованість висновків і пропозиції\_\_\_\_\_\_\_\_\_\_\_\_\_\_\_\_\_\_\_\_\_\_\_\_\_\_\_\_\_\_\_\_\_\_\_\_\_\_\_\_\_\_\_\_\_\_\_\_\_\_\_\_\_\_\_\_\_\_\_\_\_*

*\_\_\_\_\_\_\_\_\_\_\_\_\_\_\_\_\_\_\_\_\_\_\_\_\_\_\_\_\_\_\_\_\_\_\_\_\_\_\_\_\_\_\_\_\_\_\_\_\_\_\_\_\_\_\_\_\_\_\_\_\_\_\_\_\_\_\_\_\_\_ \_\_\_\_\_\_\_\_\_\_\_\_\_\_\_\_\_\_\_\_\_\_\_\_\_\_\_\_\_\_\_\_\_\_\_\_\_\_\_\_\_\_\_\_\_\_\_\_\_\_\_\_\_\_\_\_\_\_\_\_\_\_\_\_\_\_\_\_\_\_*

*\_\_\_\_\_\_\_\_\_\_\_\_\_\_\_\_\_\_\_\_\_\_\_\_\_\_\_\_\_\_\_\_\_\_\_\_\_\_\_\_\_\_\_\_\_\_\_\_\_\_\_\_\_\_\_\_\_\_\_\_\_\_\_\_\_\_\_\_\_\_*

*Оцінка вміння студента чітко, фахово й аргументовано викладати матеріал, правильно оформлювати його \_\_\_\_\_\_\_\_\_\_\_\_\_\_\_\_\_\_\_\_\_\_\_\_\_\_\_\_\_\_\_\_\_\_\_\_\_\_\_\_\_\_\_\_*

*\_\_\_\_\_\_\_\_\_\_\_\_\_\_\_\_\_\_\_\_\_\_\_\_\_\_\_\_\_\_\_\_\_\_\_\_\_\_\_\_\_\_\_\_\_\_\_\_\_\_\_\_\_\_\_\_\_\_\_\_\_\_\_\_\_\_\_\_\_\_*

*\_\_\_\_\_\_\_\_\_\_\_\_\_\_\_\_\_\_\_\_\_\_\_\_\_\_\_\_\_\_\_\_\_\_\_\_\_\_\_\_\_\_\_\_\_\_\_\_\_\_\_\_\_\_\_\_\_\_\_\_\_\_\_\_\_\_\_\_\_\_*

*\_\_\_\_\_\_\_\_\_\_\_\_\_\_\_\_\_\_\_\_\_\_\_\_\_\_\_\_\_\_\_\_\_\_\_\_\_\_\_\_\_\_\_\_\_\_\_\_\_\_\_\_\_\_\_\_\_\_\_\_\_\_\_\_\_\_\_\_\_\_*

*Переваги \_\_\_\_\_\_\_\_\_\_\_\_\_\_\_\_\_\_\_\_\_\_\_\_\_\_\_\_\_\_\_\_\_\_\_\_\_\_\_\_\_\_\_\_\_\_\_\_\_\_\_\_\_\_\_\_\_\_\_\_\_*

*Недоліки \_\_\_\_\_\_\_\_\_\_\_\_\_\_\_\_\_\_\_\_\_\_\_\_\_\_\_\_\_\_\_\_\_\_\_\_\_\_\_\_\_\_\_\_\_\_\_\_\_\_\_\_\_\_\_\_\_\_\_\_\_*

*Висновок. Вказані недоліки не знижують (або знижують) рівень виконання кваліфікаційної роботи, яка рекомендована (або не рекомендована) до захисту, заслуговує оцінки «\_\_\_\_\_\_\_\_\_\_\_\_», а студент \_\_\_\_\_\_\_\_\_\_\_\_\_\_\_\_\_\_\_\_\_\_\_\_\_\_\_ заслуговує присвоєння кваліфікації* «Магістр менеджменту» за освітньою програмою «Менеджмент. Управління проєктами».

Рецензент

(прізвище, ініціали.)

« »  $\frac{1}{202}$  р.  $\frac{1}{202}$  п.  $\frac{1}{202}$ 

# ДОДАТОК Д

## <span id="page-43-0"></span>**Форми Довідки щодо перевірки на плагіат кваліфікаційної роботи та Заяви студента**

## **ДОВІДКА**

# **щодо перевірки кваліфікаційної роботи студента**

## **в інформаційній онлайн-системі «Unicheck»**

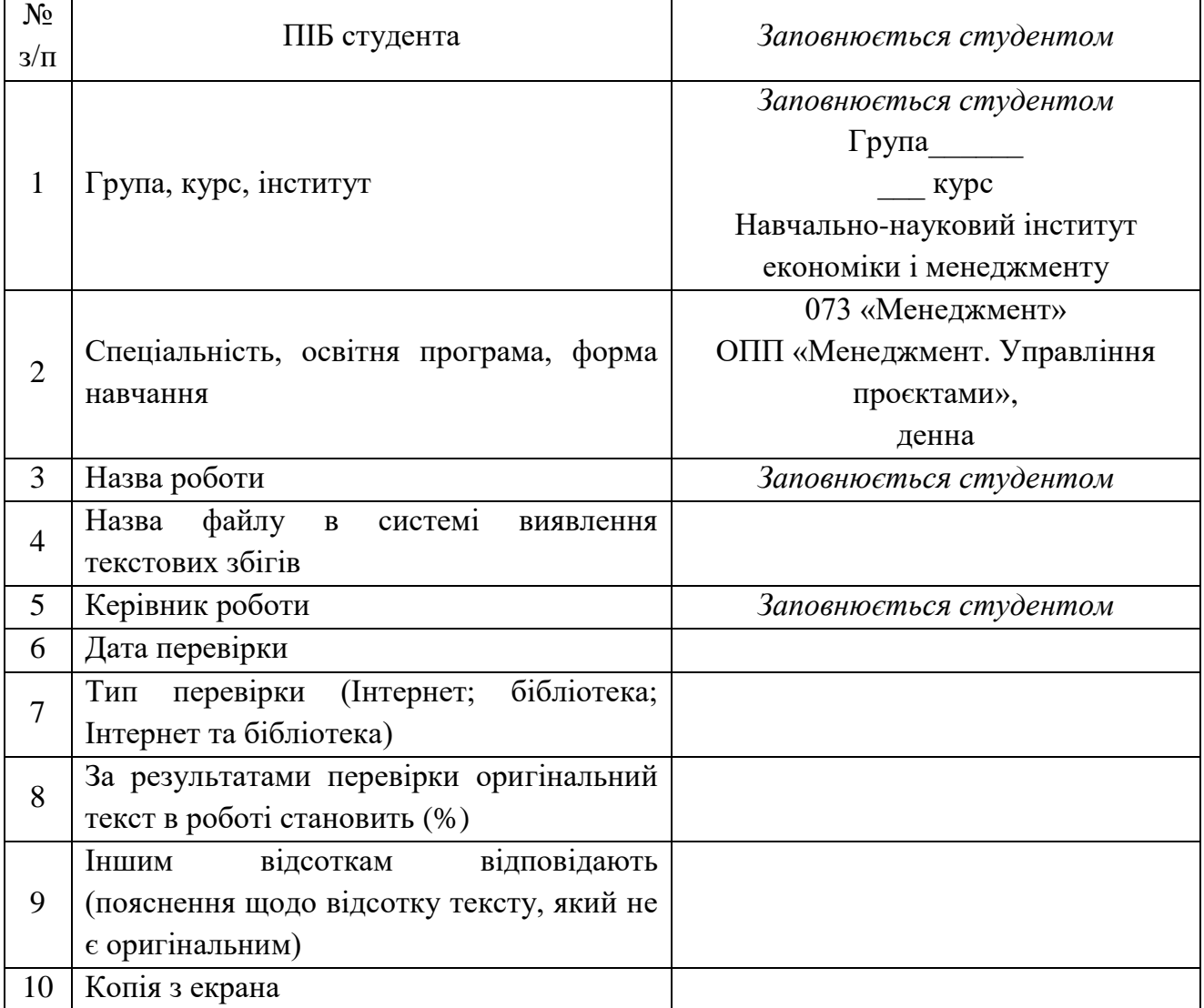

## Відповідальний за перевірку на кафедрі

Дата, підпис

Завідувачу кафедри управління проєктами в міському господарстві і будівництві проф. Чумаченку І. В. здобувача вищої освіти *(студента ПІБ, «інститут», «курс», «група»)* 

\_\_\_\_\_\_\_\_\_\_\_\_\_\_\_\_\_\_\_\_\_\_\_\_\_\_\_\_

#### Заява

З правилами чинного Положення «Про академічну доброчесність та систему запобігання академічному плагіату» в Харківському національному університеті міського господарства імені О. М. Бекетова від 2022 року, згідно з яким виявлення плагіату є підставою для відмови в допуску роботи до захисту та застосування заходів дисциплінарної та академічної відповідальності, ознайомлений(а).

Про використання Системи виявлення текстових збігів в роботах здобувачів вищої освіти оповіщений(а) та надаю свою згоду на обробку та збереження Університетом моєї роботи в Базі даних Університету. Також надаю Університету право на передачу моєї роботи для обробки та збереження в Системі виявлення текстових збігів та використання роботи для виявлення плагіату в інших роботах, які завантажувалися/завантажуються для перевірки Системою виявлення текстових збігів/ідентичності/схожості та користувачами, які мають доступ до цієї Системи, а також розміщення роботи на сайті університету (кафедри) або репозиторії.

Електронна версія моєї роботи збігається (ідентична) з друкованою.

*Дата Підпис*

## ДОДАТОК Е **Бланк картки оцінювання кваліфікаційної роботи**

# <span id="page-45-0"></span>**КАРТКА ОЦІНЮВАННЯ КВАЛІФІКАЦІЙНОЇ РОБОТИ СТУДЕНТА ОСВІТНЬО-ПРОФЕСІЙНОЇ ПРОГРАМИ «МЕНЕДЖМЕНТ. УПРАВЛІННЯ ПРОЄКТАМИ»**

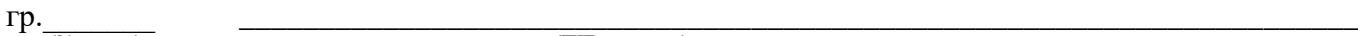

(№ групи) (ПІБ студента)

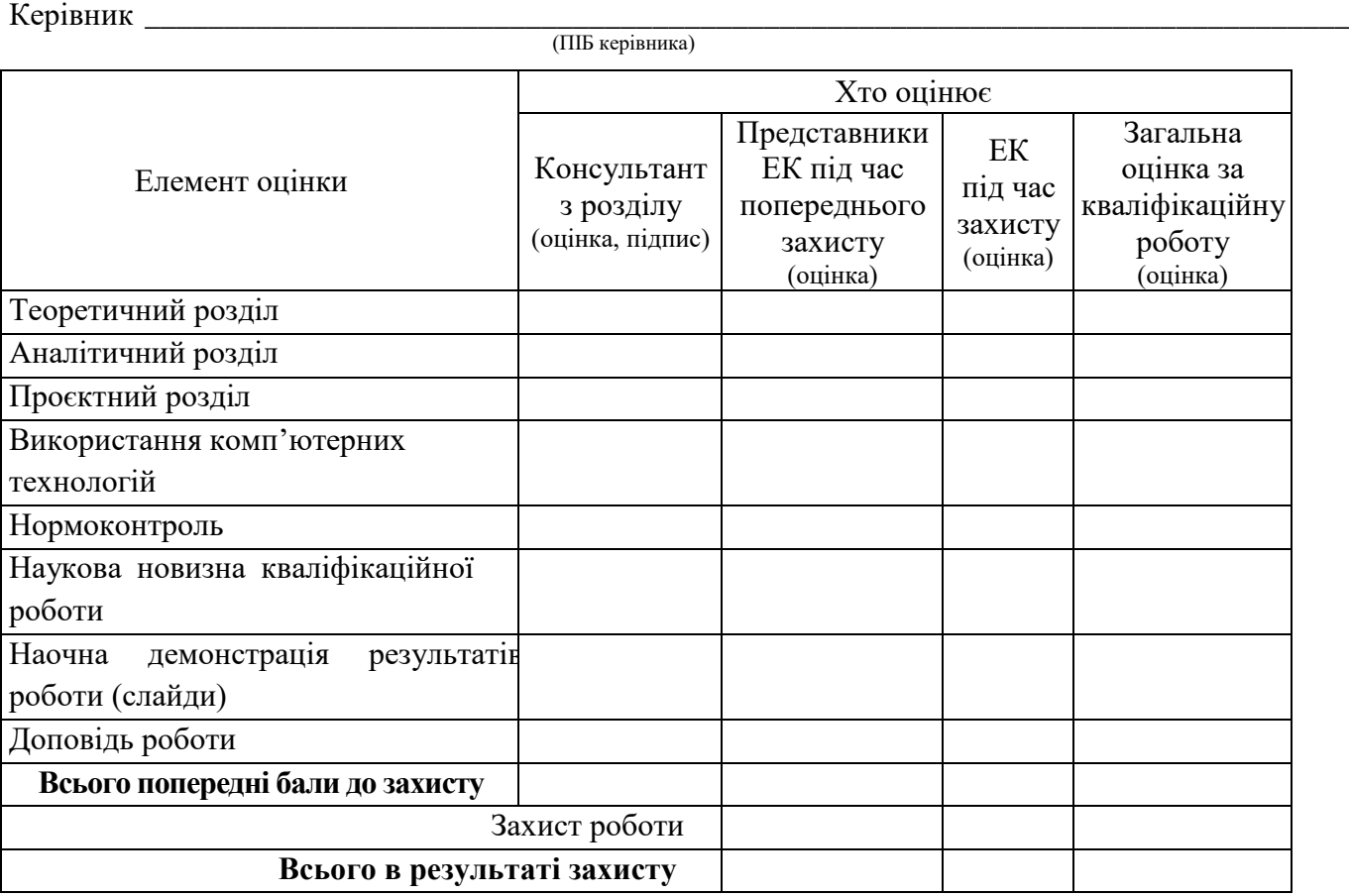

Рецензентом робота оцінена на \_\_\_\_\_\_\_\_\_. Відгук керівника \_

(підпис)

\_\_\_\_\_\_\_\_\_\_\_\_\_\_\_ \_\_\_\_\_\_\_\_\_\_\_\_\_\_\_ \_\_\_\_\_\_\_\_\_\_\_\_\_\_\_ \_\_\_\_\_\_\_\_\_\_\_\_\_\_\_ (позитивний/негативний)

Середній бал успішності вивчання студентом навчальних дисциплін\_\_\_\_\_\_\_\_\_\_

Рекомендовано видати диплом

(з відзнакою/без відзнаки)

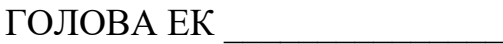

ЧЛЕНИ ЕК \_\_\_\_\_\_\_\_\_\_\_\_\_\_\_

## ДОДАТОК Ж **Титульний аркуш альбома графічних матеріалів**

<span id="page-46-0"></span>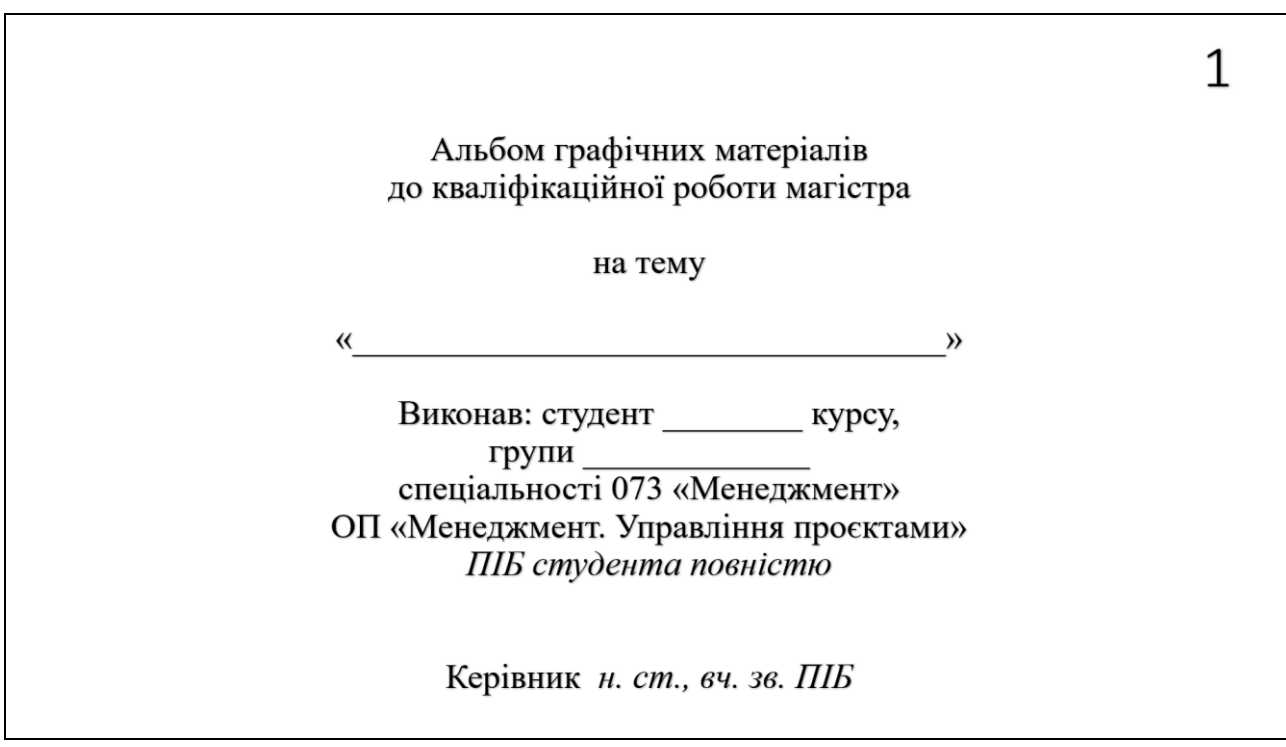

*Електронне навчальне видання*

Методичні рекомендації до виконання кваліфікаційної роботи

*(для здобувачів другого (магістерського) рівня вищої освіти спеціальності 073 – Менеджмент освітньо-професійної програми «Менеджмент. Управління проєктами»)*

> Укладачі: **КАДИКОВА** Ірина Миколаївна,  **ЧУМАЧЕНКО** Ігор Володимирович

Відповідальний за випуск *І. В. Чумаченко За авторською редакцією* Комп'ютерне верстання *А. В. Баржина* 

План 2022, поз. 368М

Підп. до друку 16.10.2023. Формат  $60 \times 84/16$ . Ум. друк. арк. 2,8.

Видавець і виготовлювач: Харківський національний університет міського господарства імені О. М. Бекетова, вул. Маршала Бажанова, 17, Харків, 61002. Електронна адреса: office@kname.edu.ua Свідоцтво суб'єкта видавничої справи: ДК № 5328 від 11.04.2017.